# **Alap Ship**

**Object Oriented Database Development System** 

**Cross-Compatible to Unix, Linux and MS-Windows** 

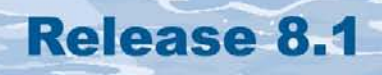

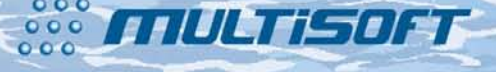

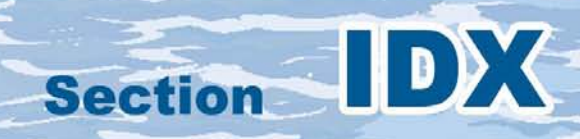

# **The whole FlagShip 8 manual consist of following sections:**

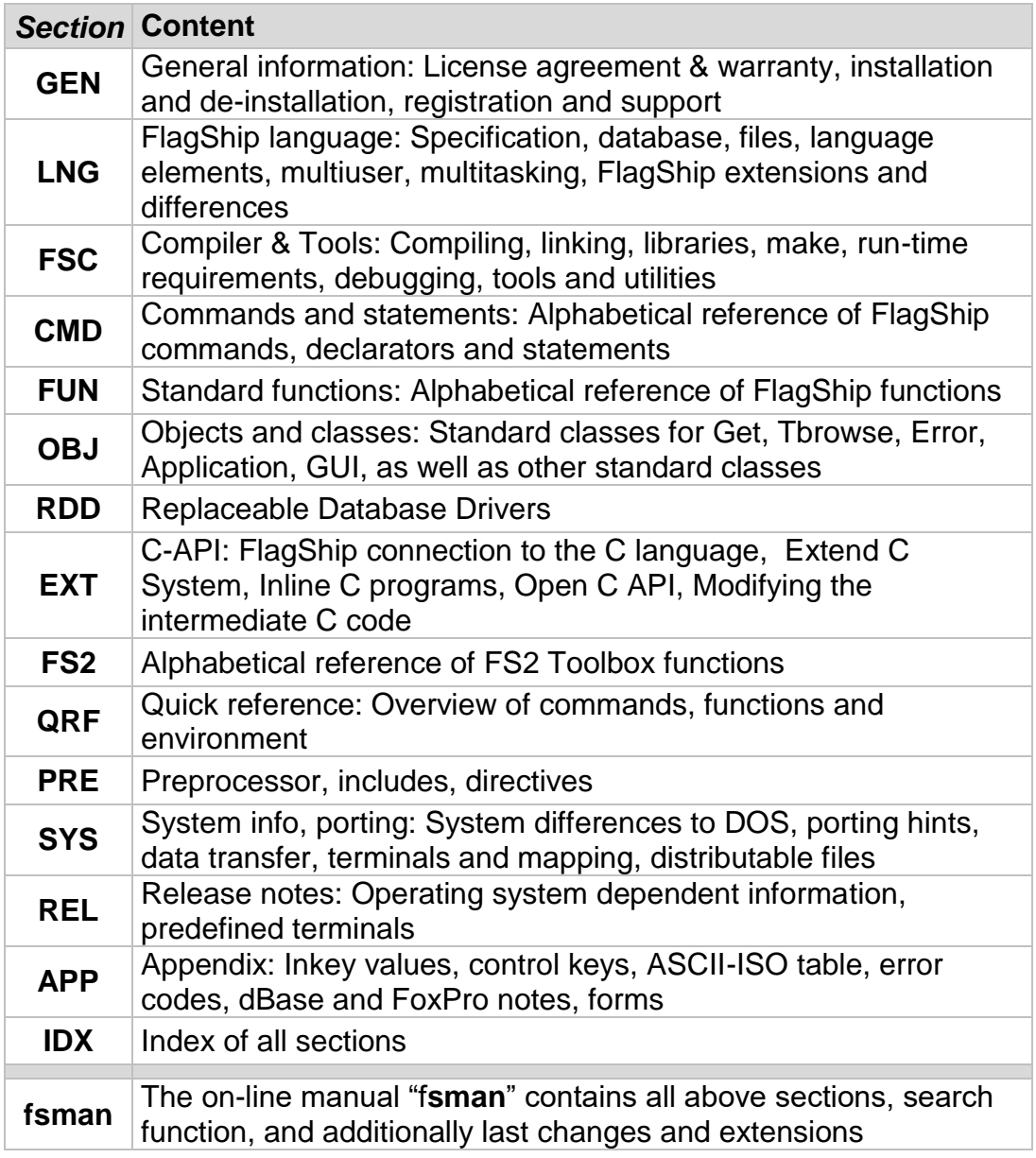

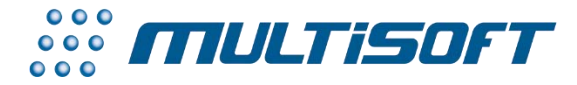

*multisoft Datentechnik, Germany* Copyright (c) 1992..2017 All rights reserved

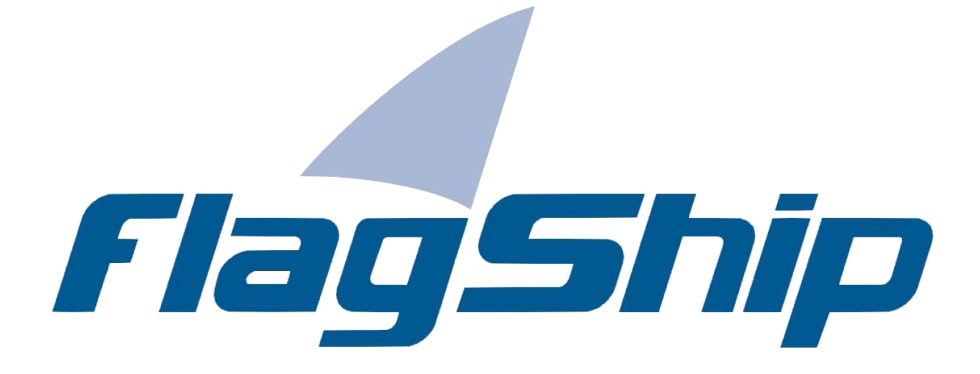

## *Object Oriented Database Development System, Cross-Compatible to Unix, Linux and MS-Windows*

# Section IDX

Manual release: 8.1

For the current program release see your Activation Card, or check on-line by issuing *FlagShip -version*

*Note: the on-line manual is updated more frequently.* 

# **Copyright**

Copyright © 1992..2017 by multisoft Datentechnik, D-84036 Landshut, Germany. All rights reserved worldwide. Manual authors: Jan V. Balek, Ibrahim Tannir, Sven Koester

No part of this publication may be copied or distributed, transmitted, transcripted, stored in a retrieval system, or translated into any human or computer language, in any form or by any means, electronic, mechanical, magnetic, manual, or otherwise; or disclosed to third parties without the express written permission of multisoft Datentechnik. Please see also "License Agreement", section GEN.2

Made in Germany. Printed in Germany.

# **Trademarks**

**FlagShip**™ is trademark of multisoft Datentechnik. Other trademarks: dBASE is trademark of Borland/Ashton-Tate, Clipper of CA/Nantucket, FoxBase of Microsoft, Unix of AT&T/USL/ SCO, AIX of IBM, MS-DOS and MS-Windows of Microsoft. Other products named herein may be trademarks of their respective manufacturers.

# **Headquarter Address**

multisoft Datentechnik *E-mail:* [support@flagship.de](mailto:support@flagship.de) Schönaustr. 7 [support@multisoft.de](mailto:support@multisoft.de) 84036 Landshut [sales@multisoft.de](mailto:sales@multisoft.de) Germany *Phone: (*+49) 0871-3300237 *Web:* [http://www.fship.com](http://www.fship.com/)

#### $\overline{I}$

#### $\overline{t}$

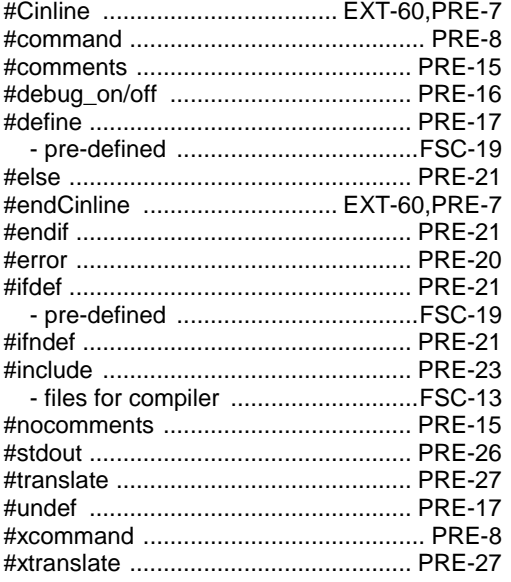

## $\overline{\mathcal{E}}$

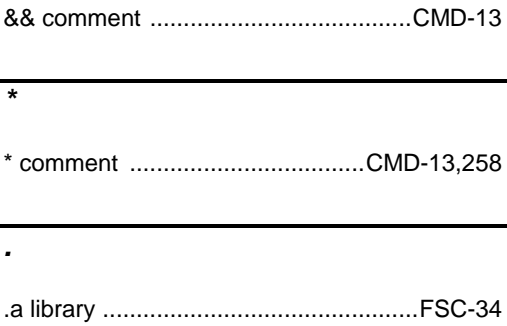

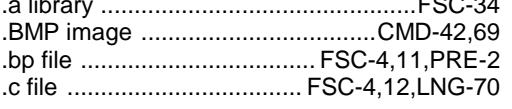

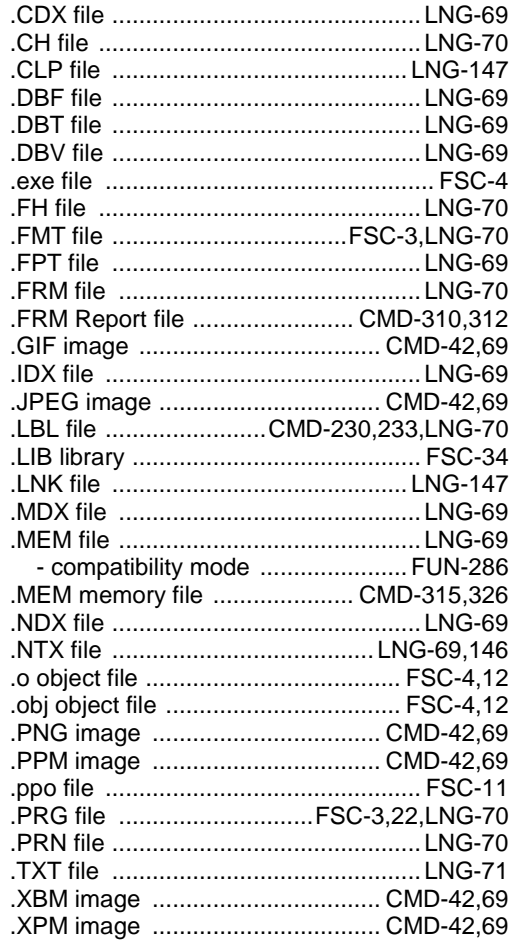

#### $\overline{ }$

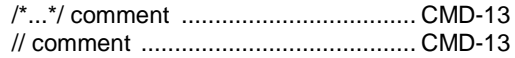

## $\overline{?}$

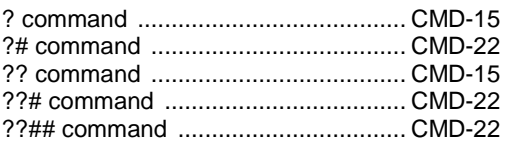

## $\overline{\textcircled{\scriptsize a}}$

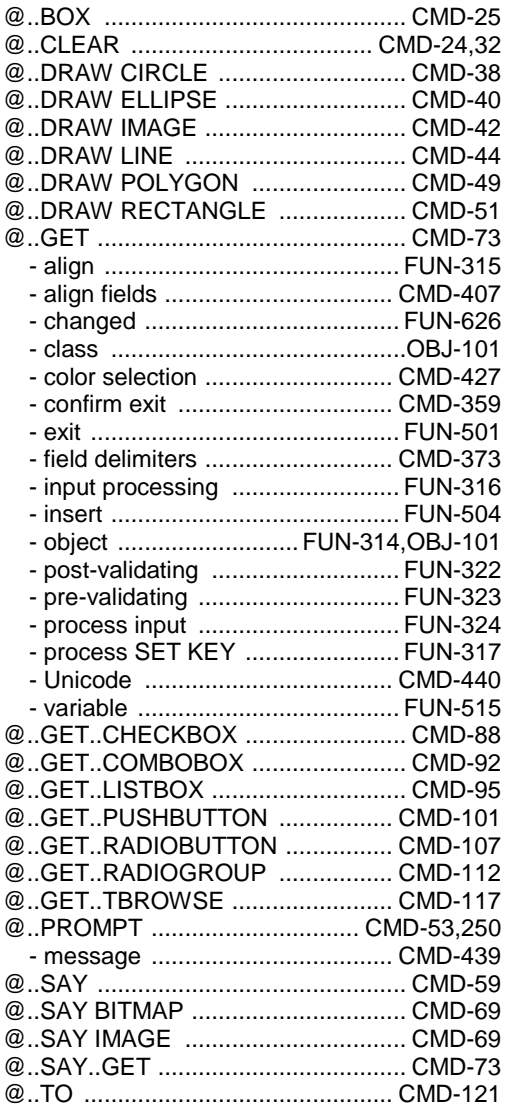

# $\overline{A}$

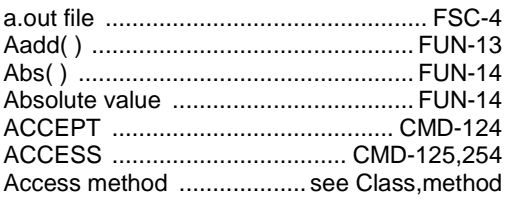

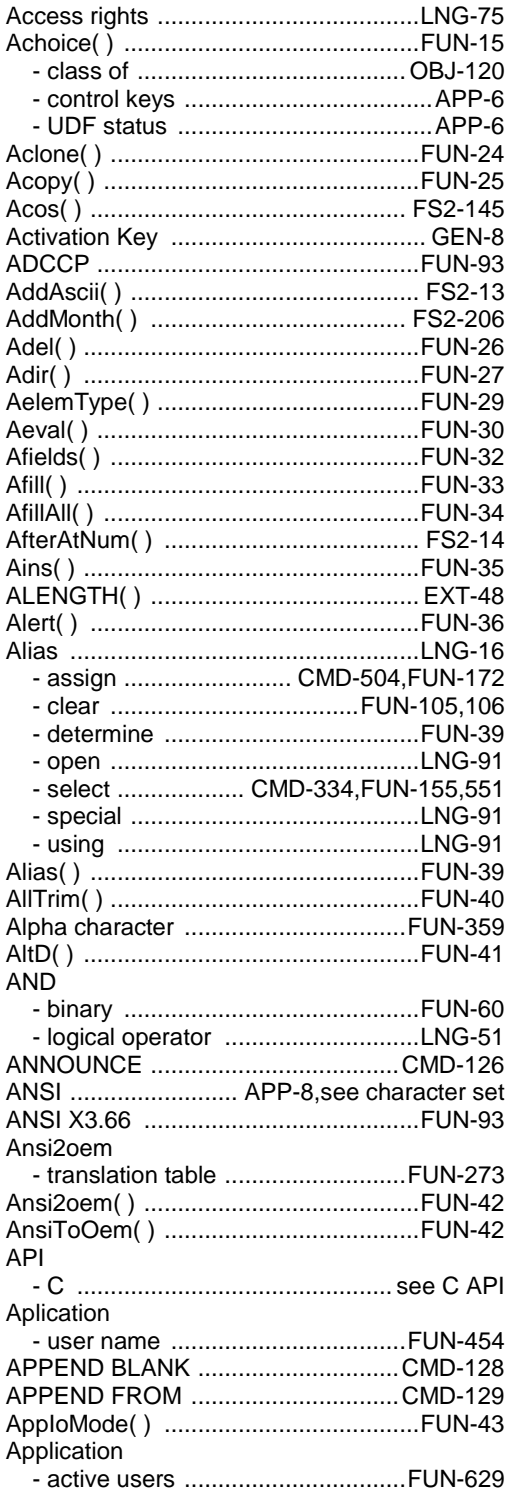

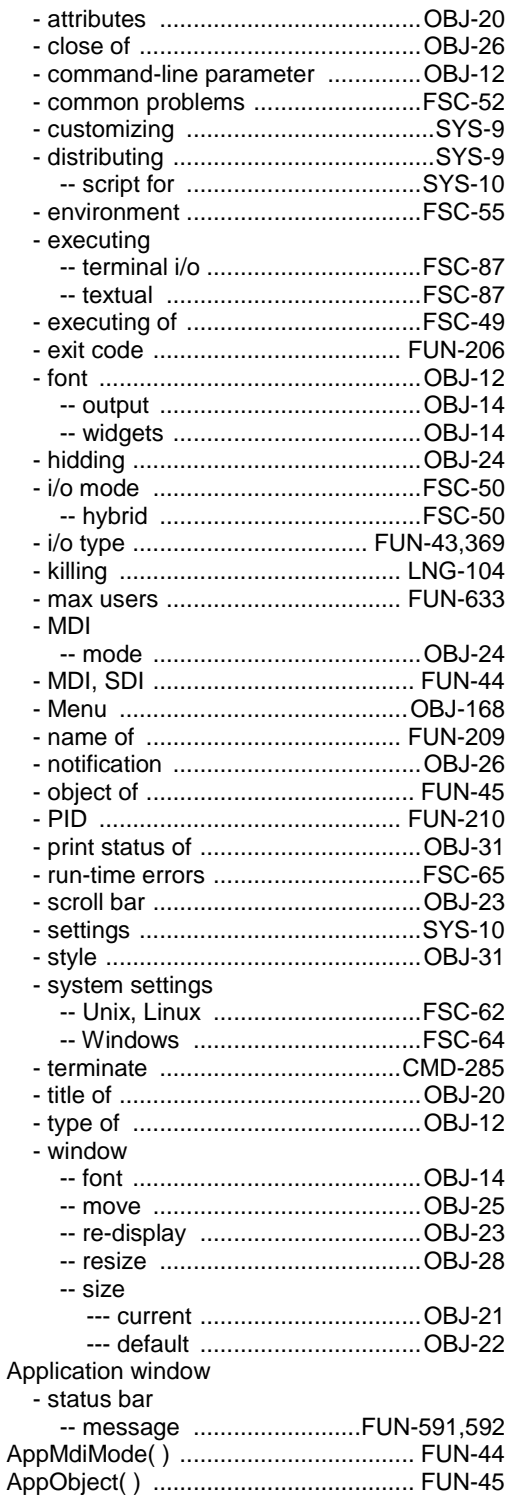

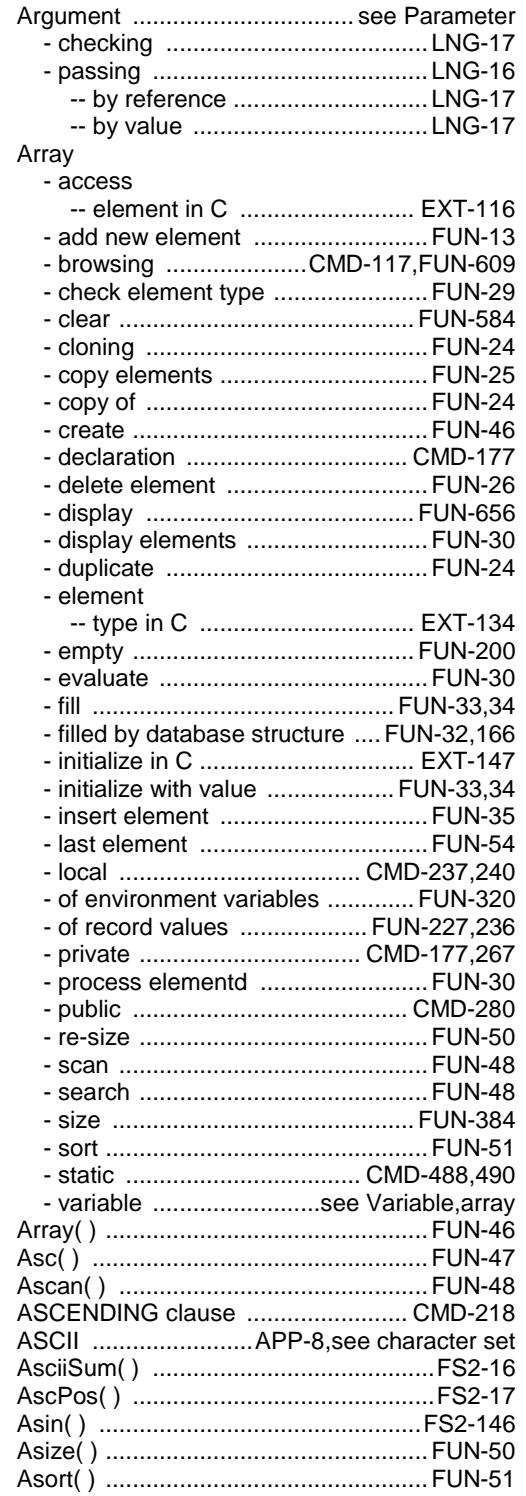

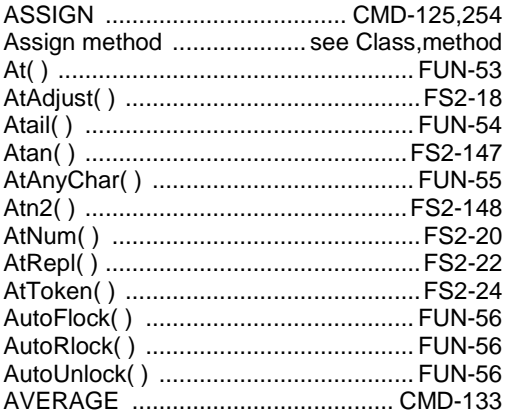

## $\overline{B}$

Background

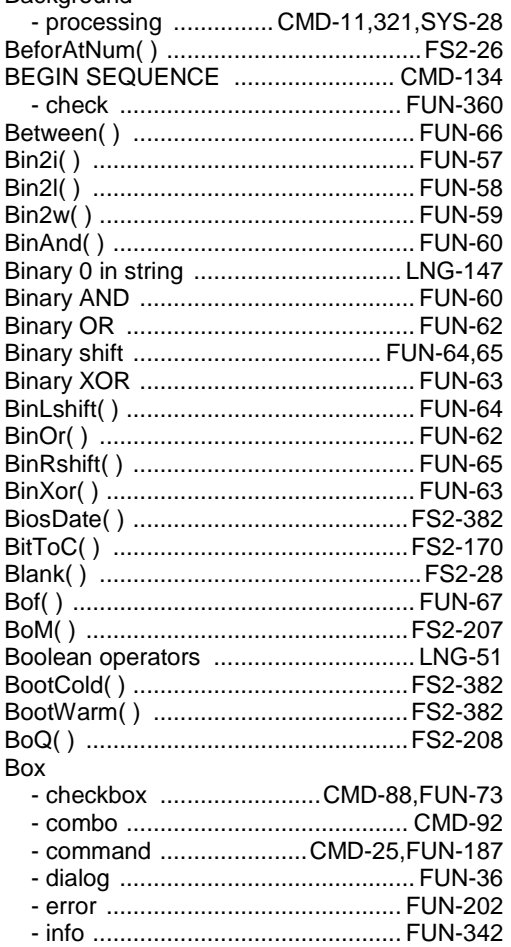

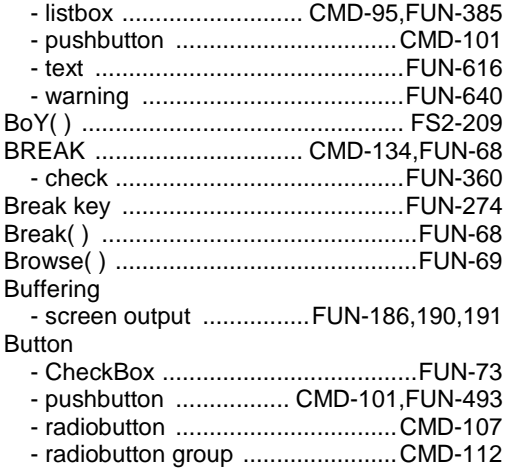

#### $\overline{c}$

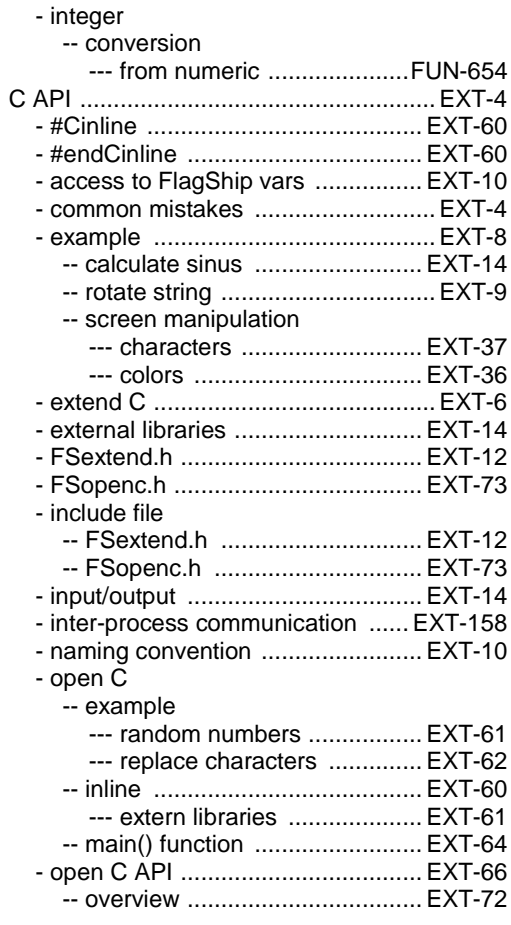

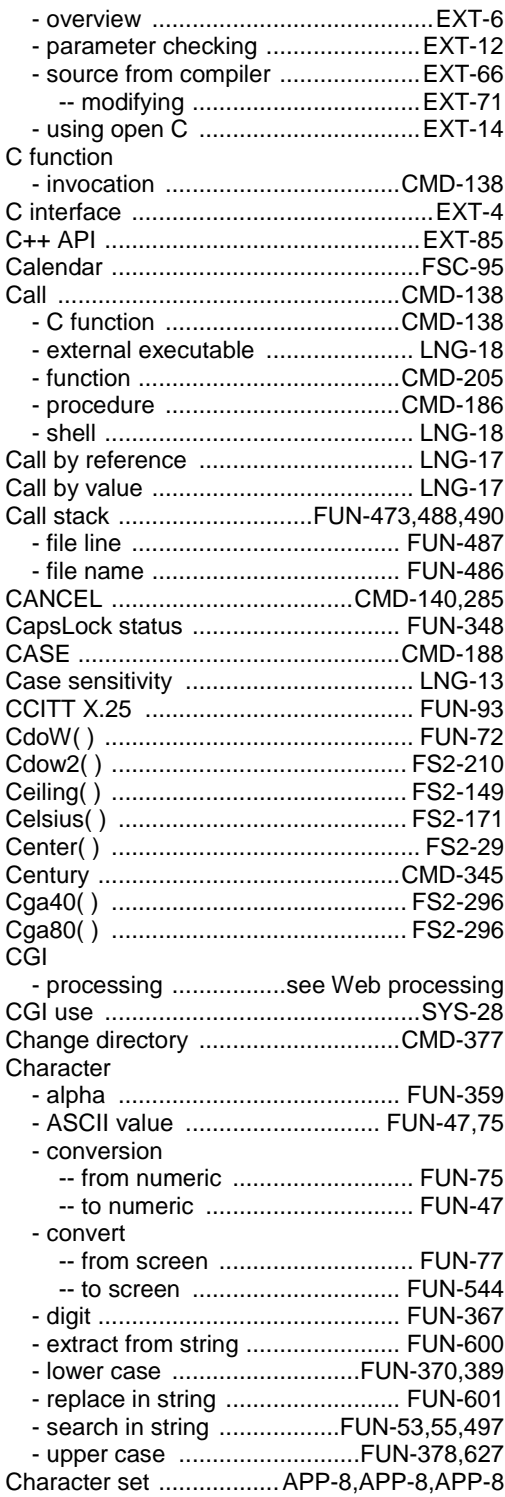

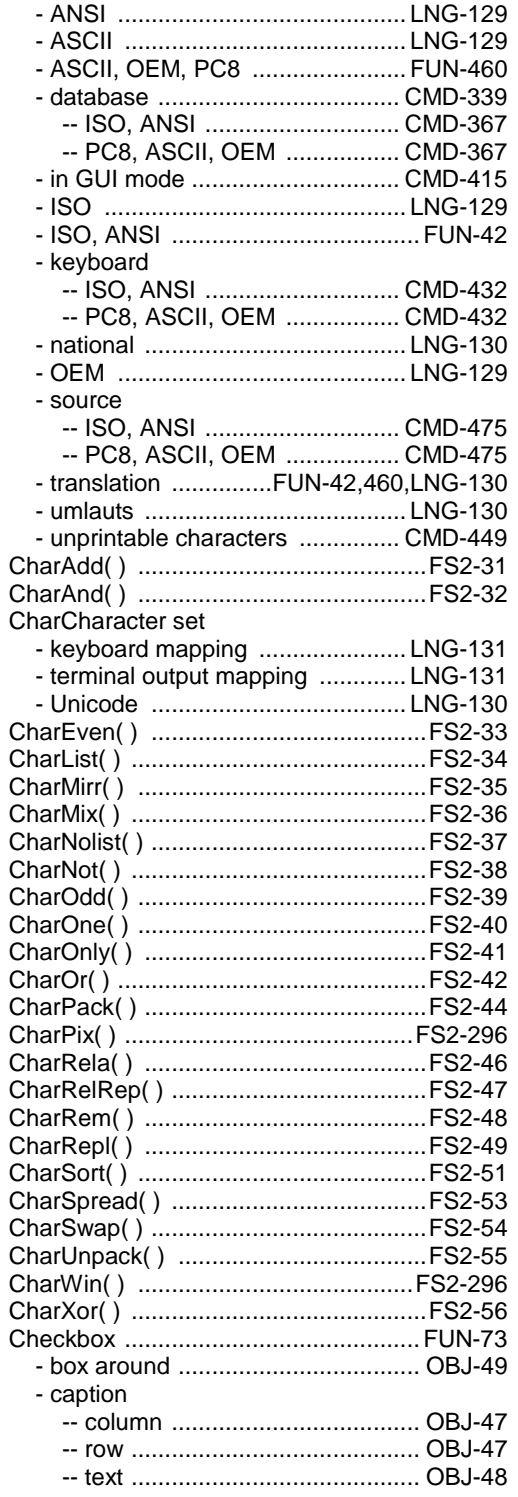

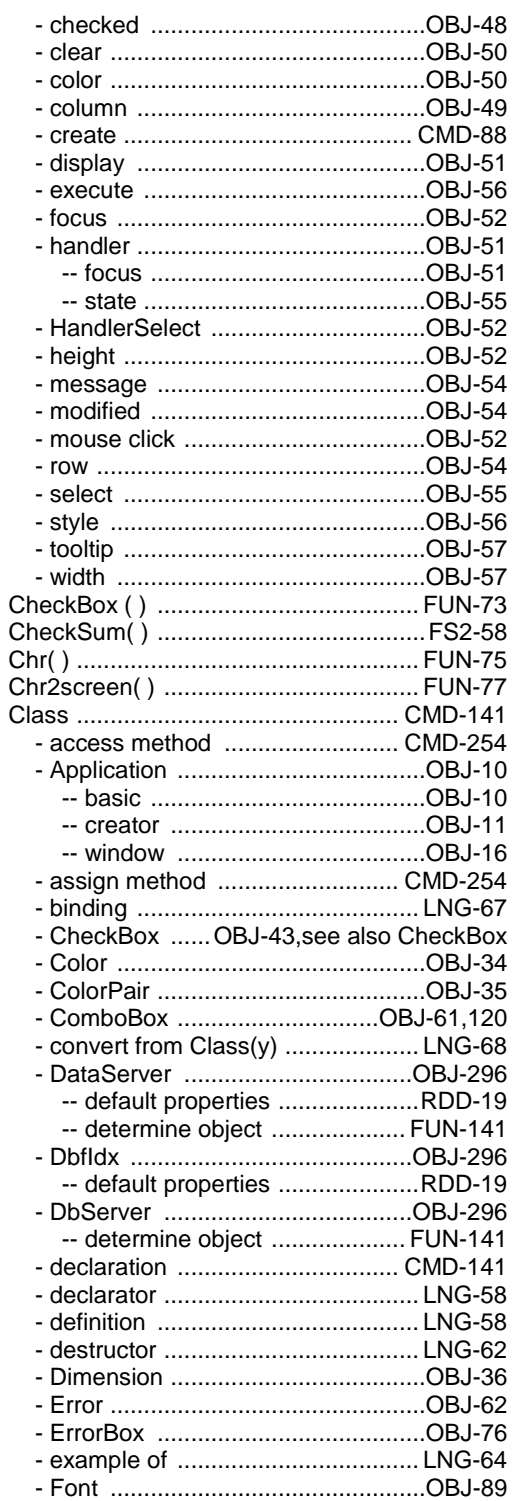

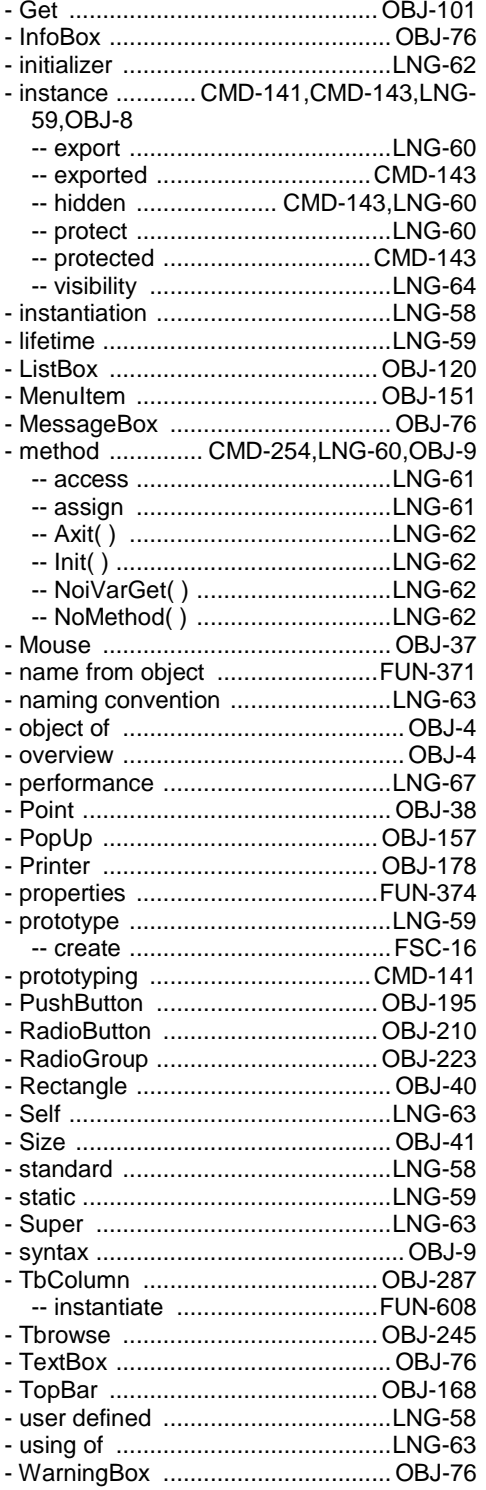

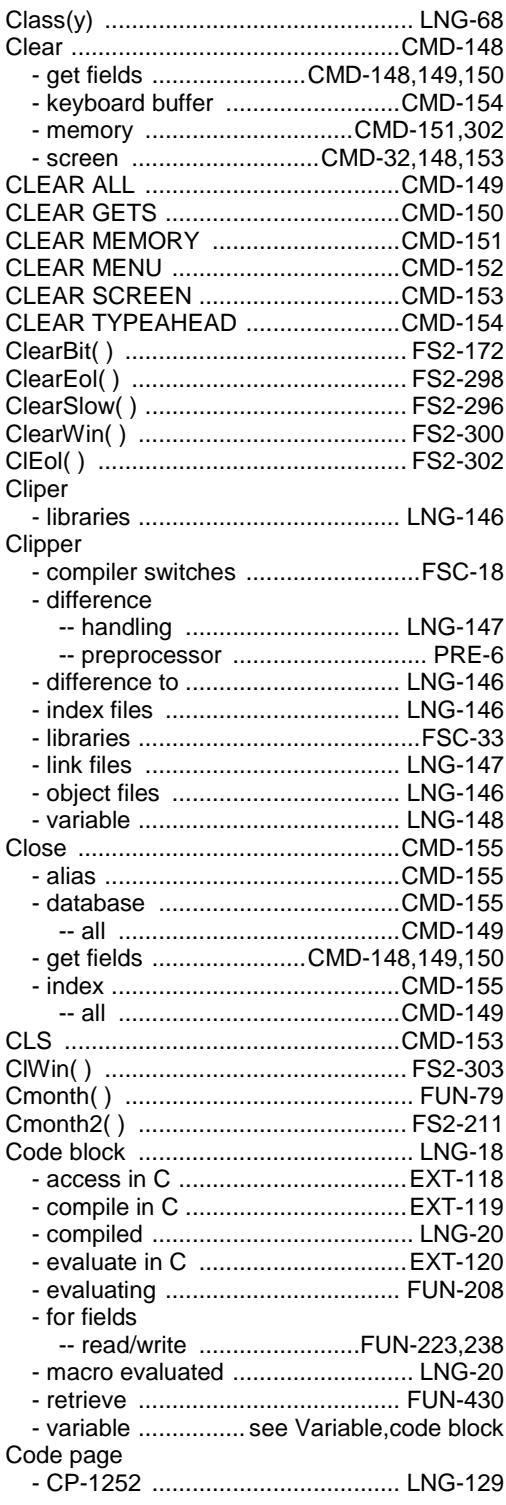

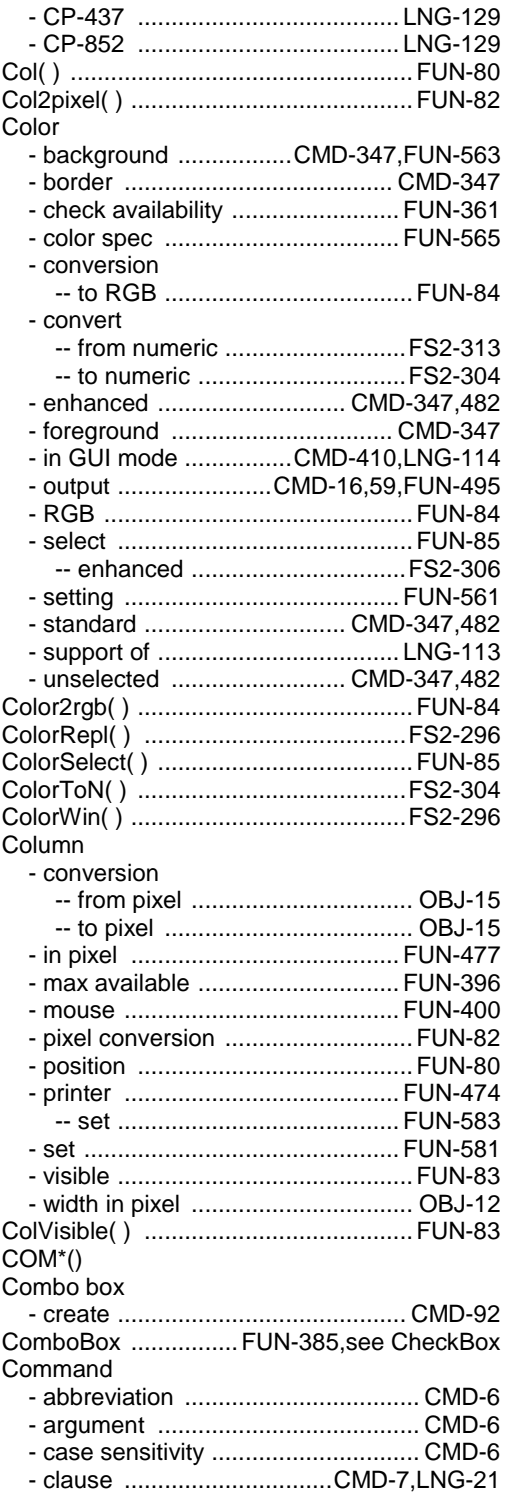

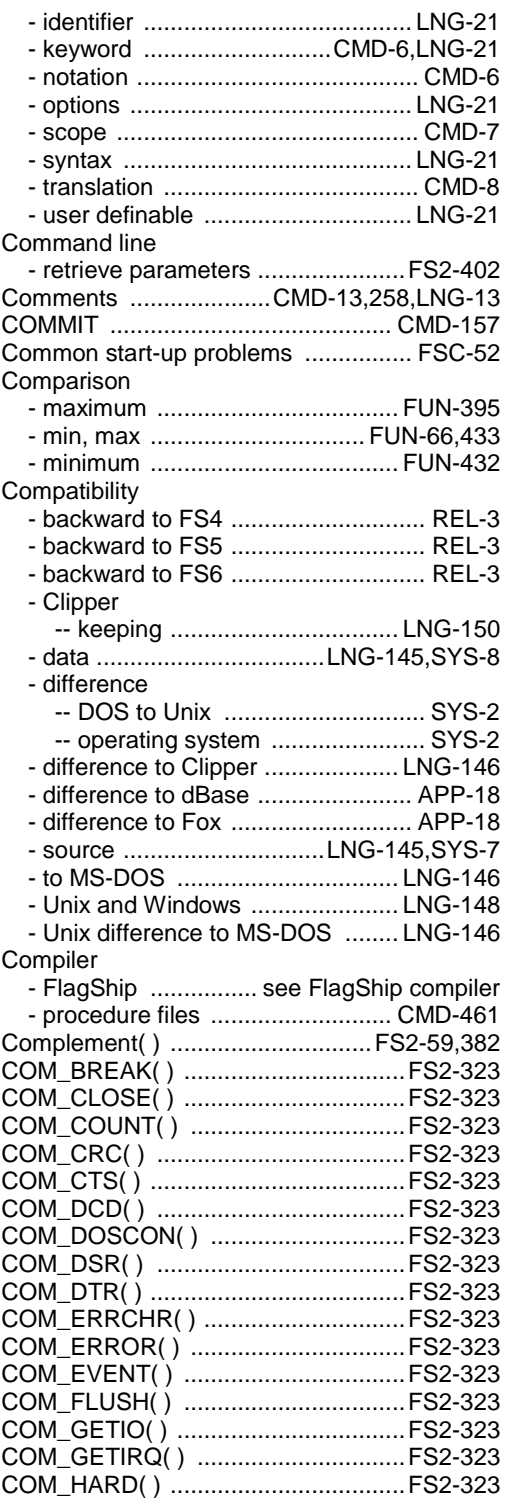

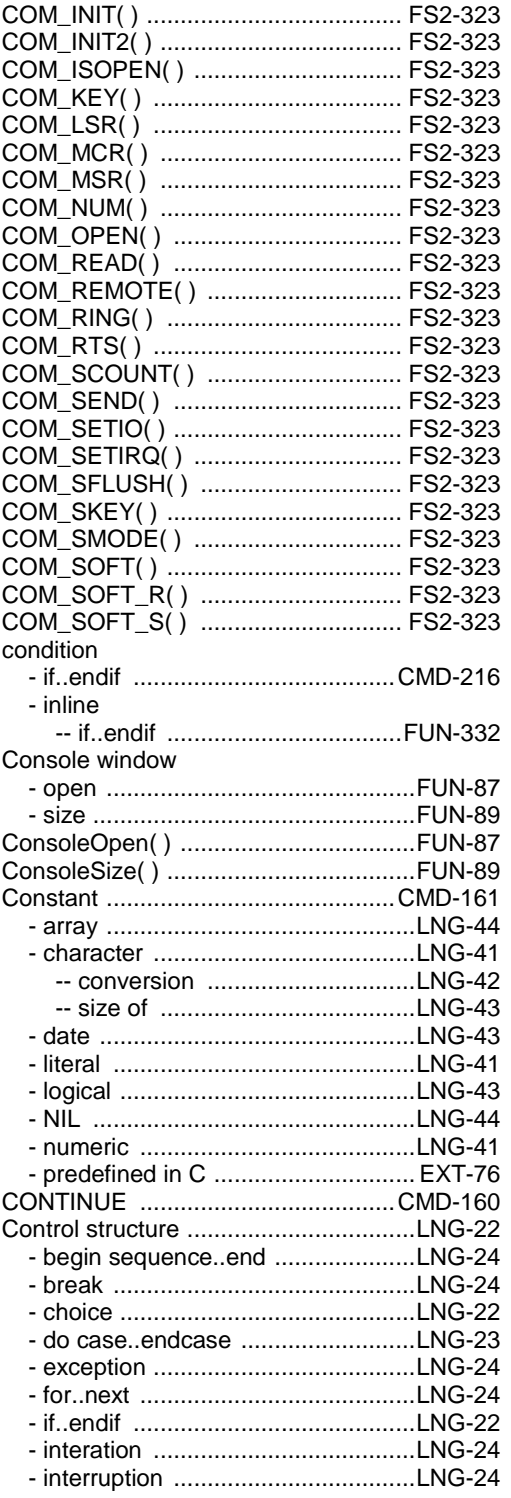

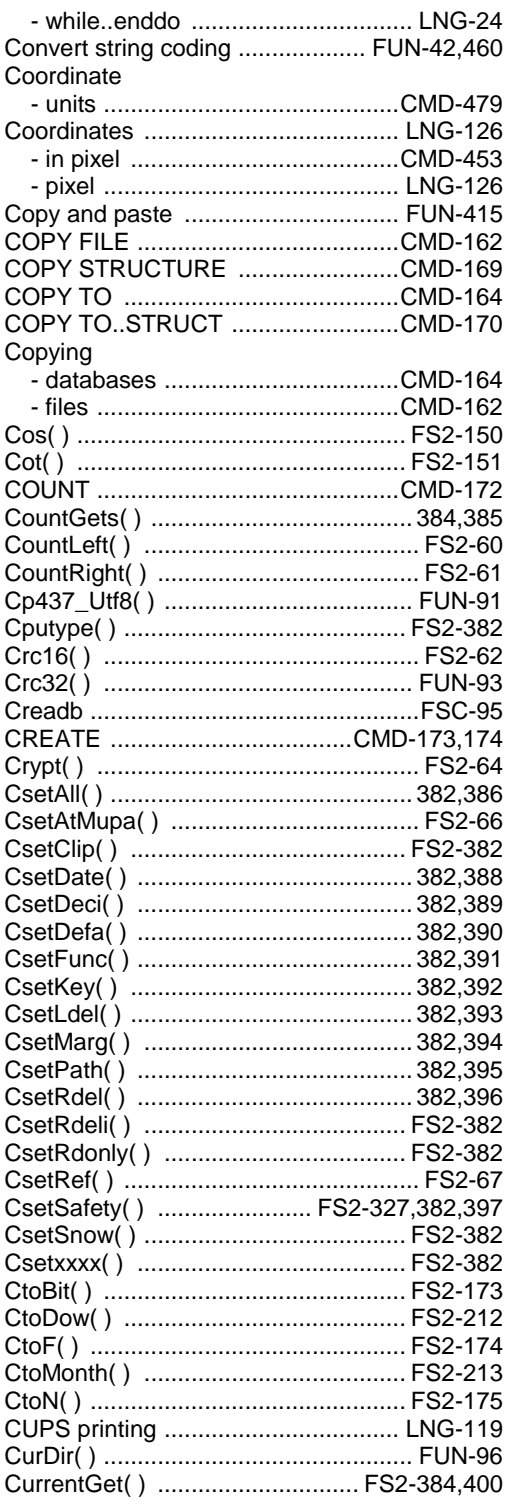

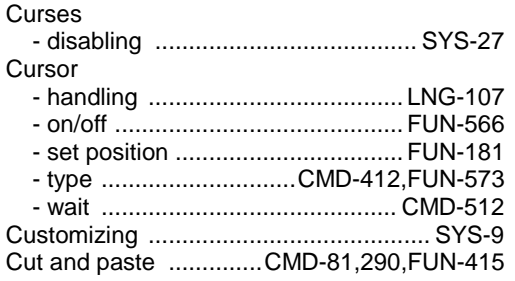

## $\overline{D}$

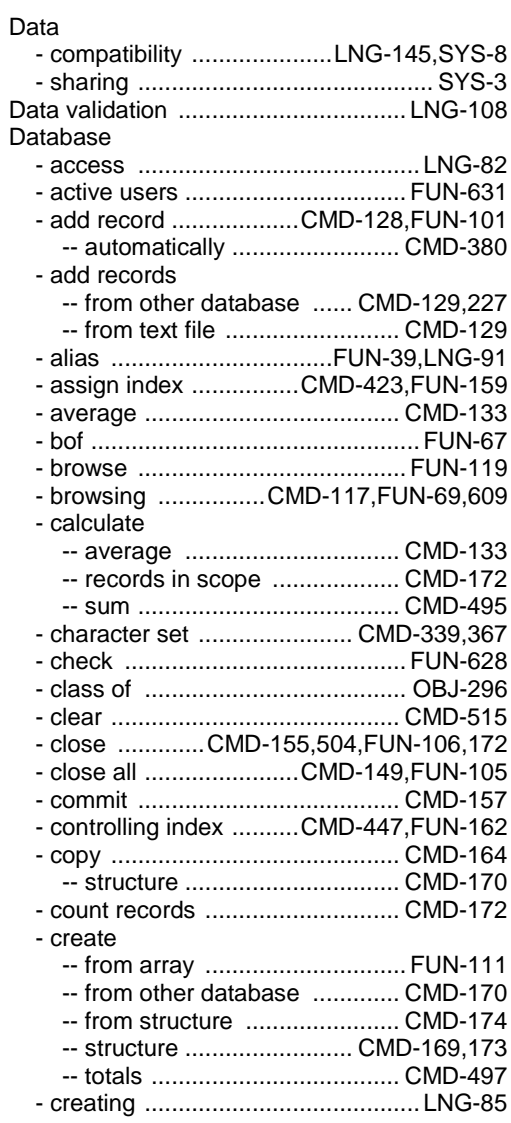

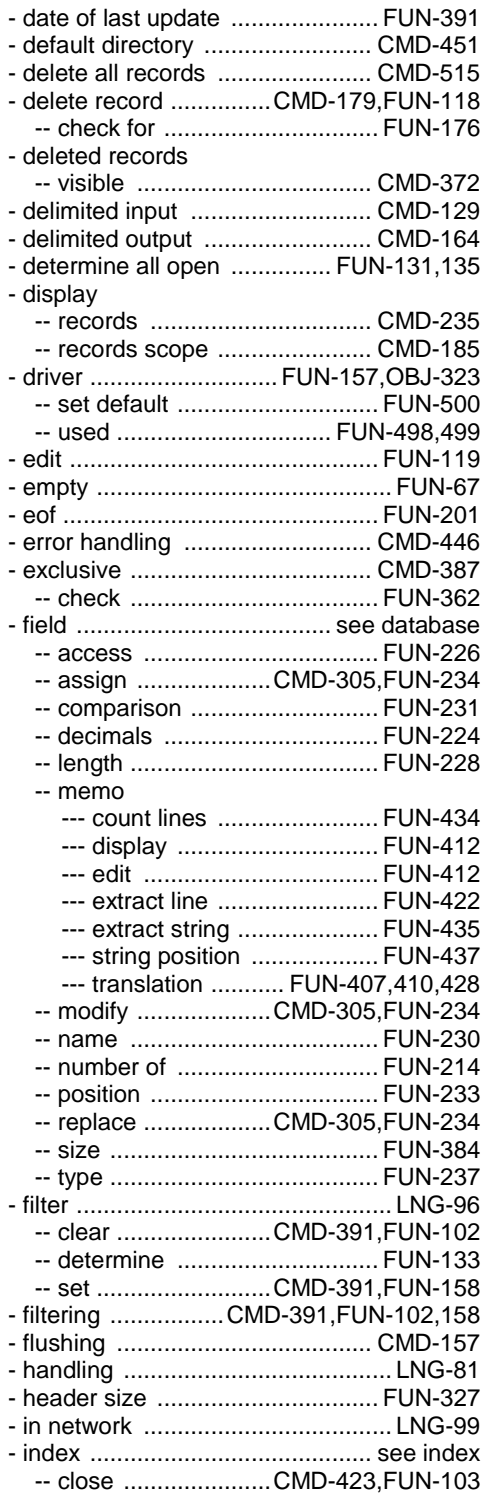

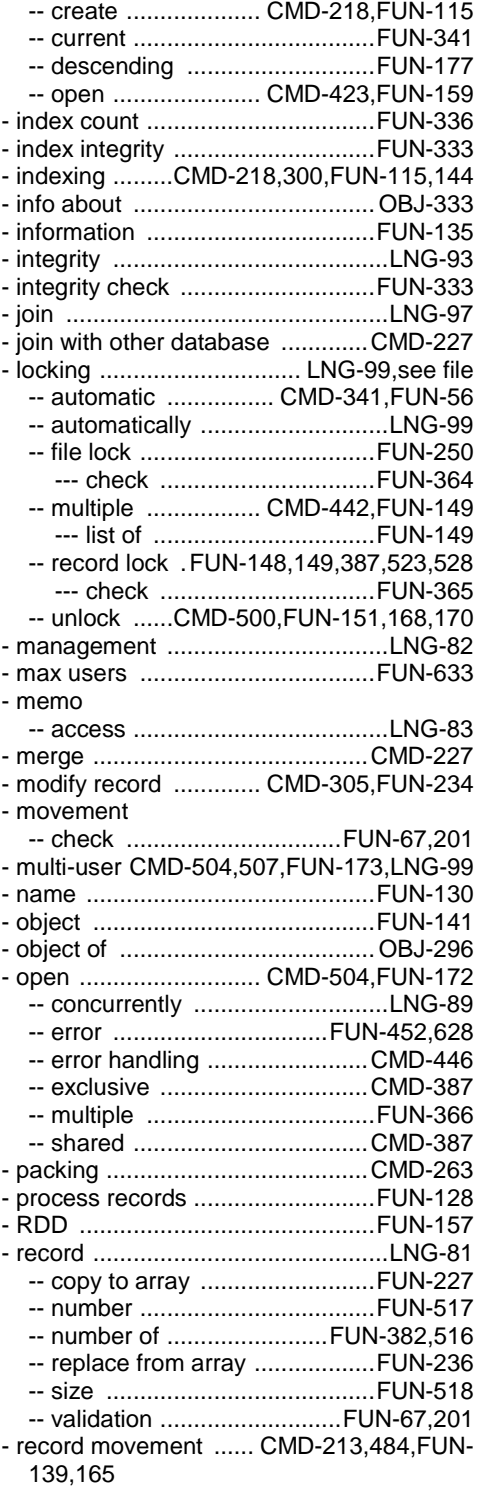

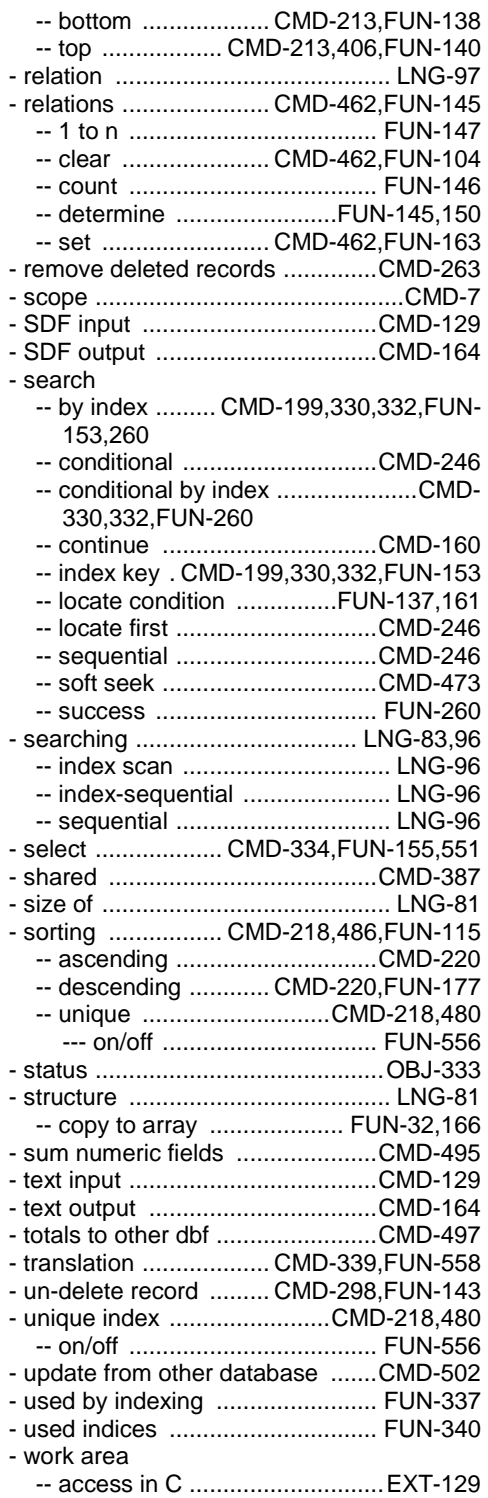

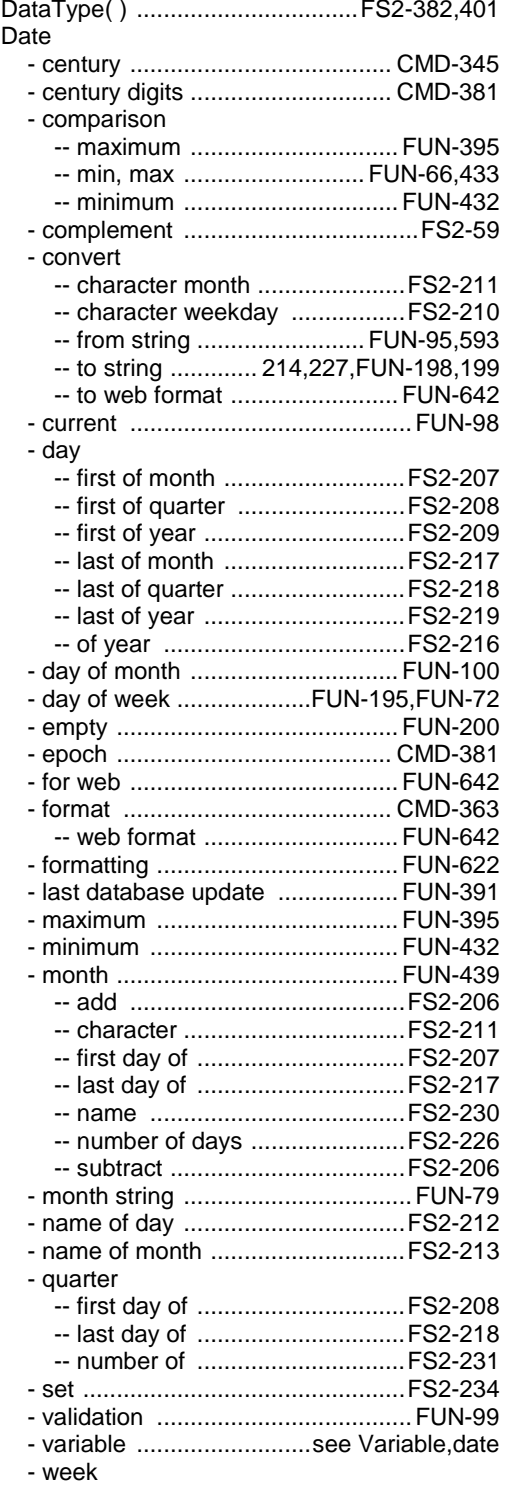

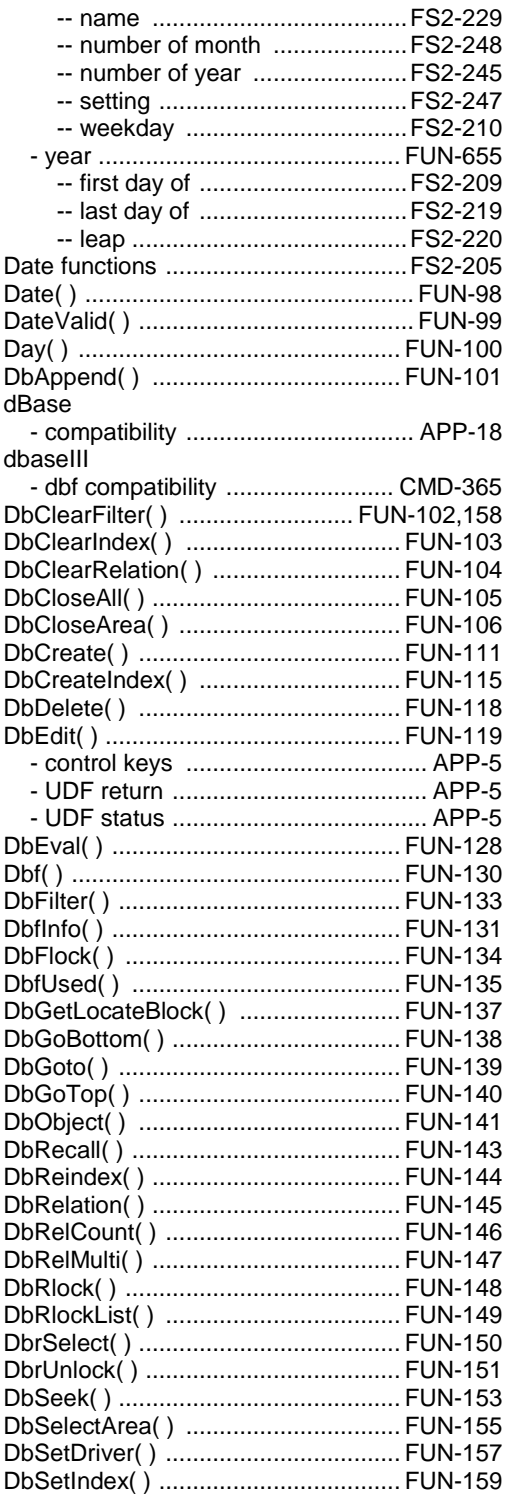

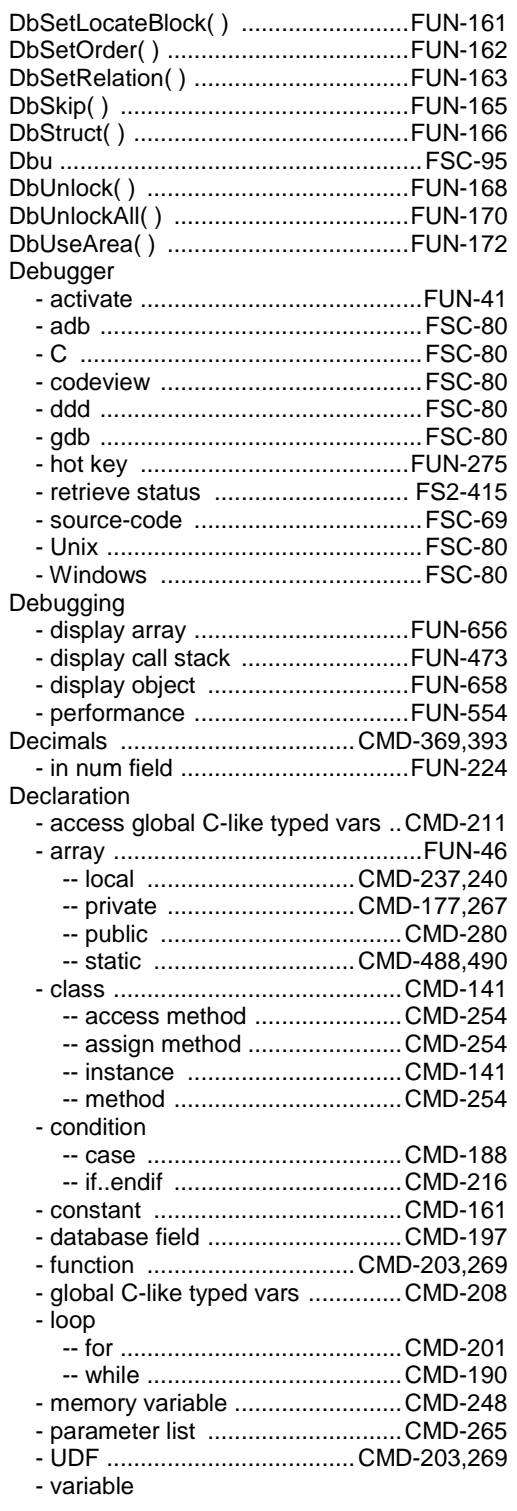

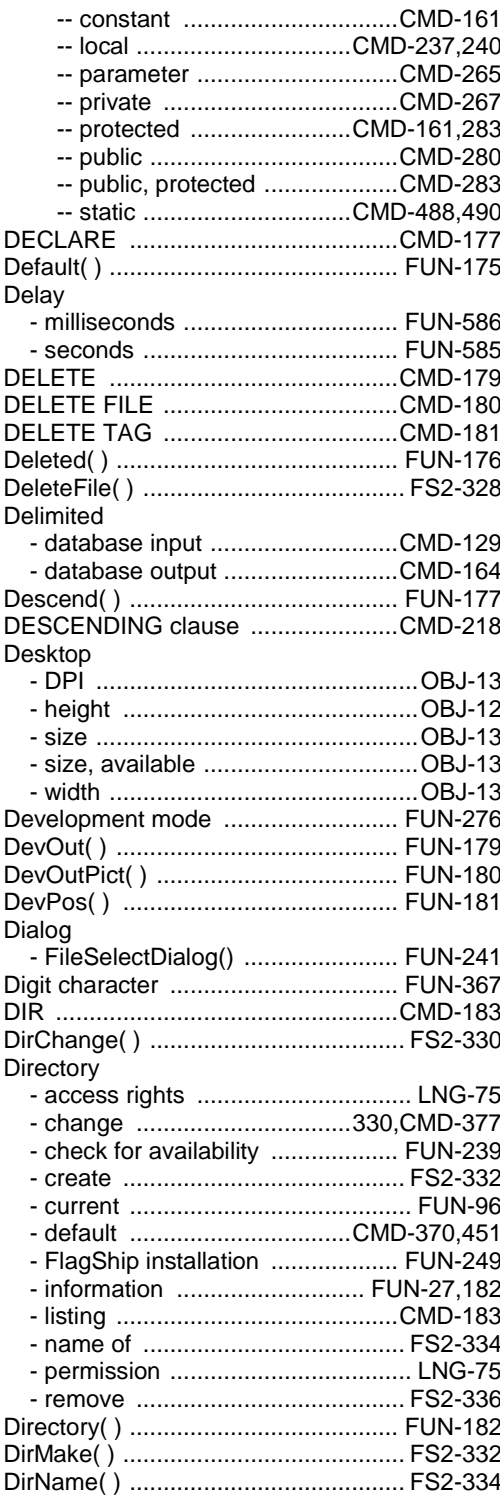

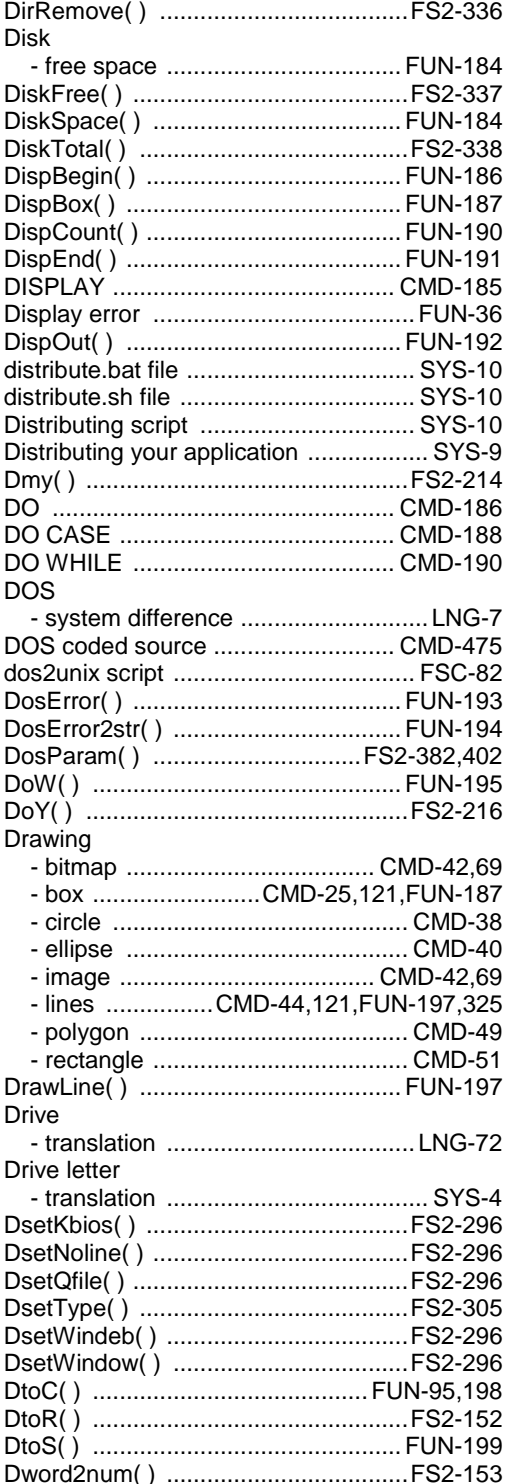

# $\overline{E}$

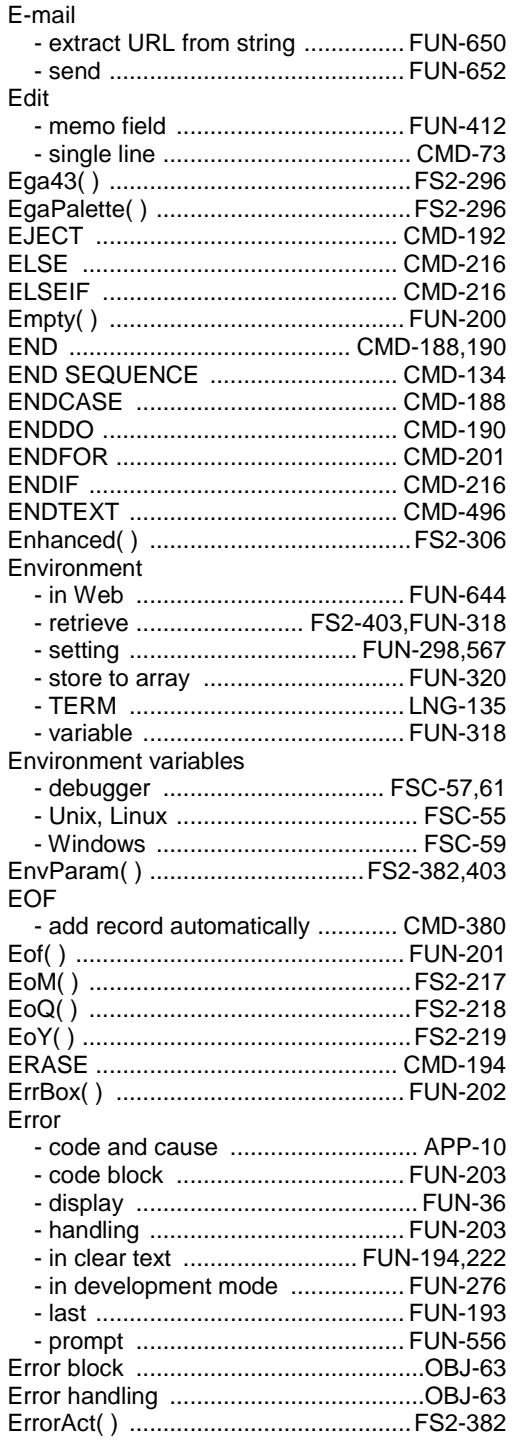

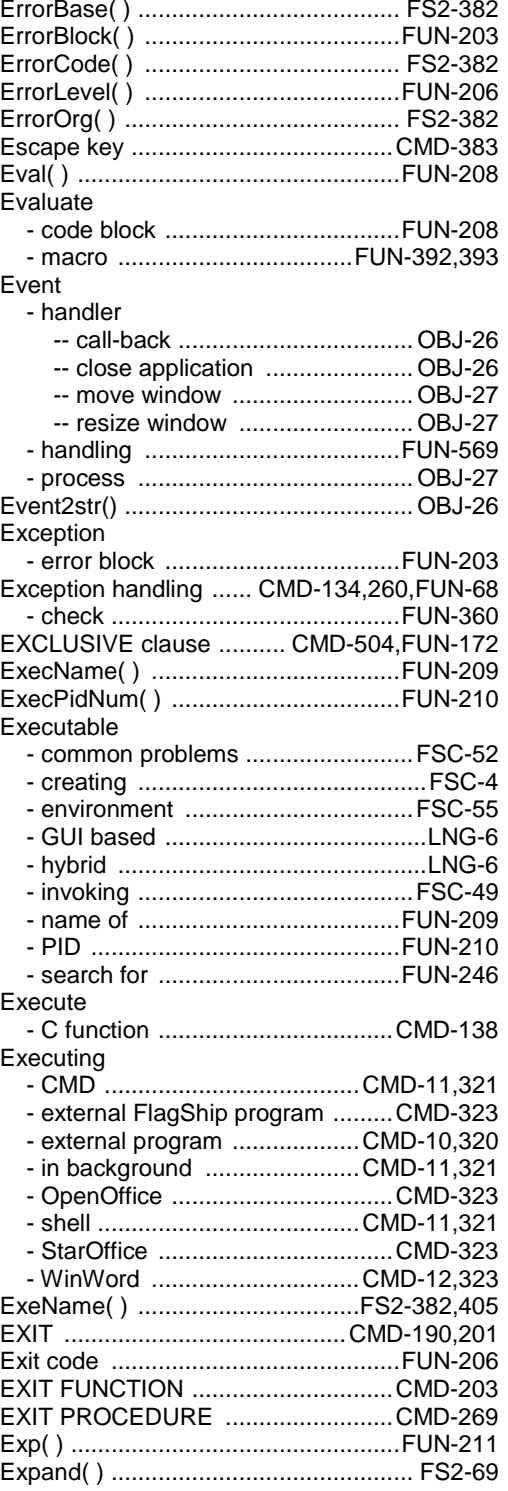

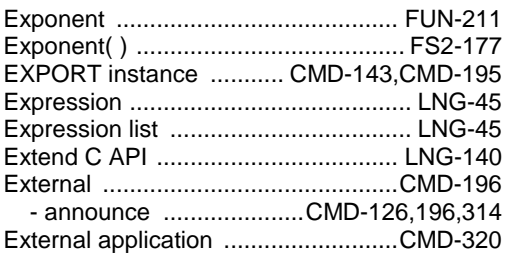

## $\overline{F}$

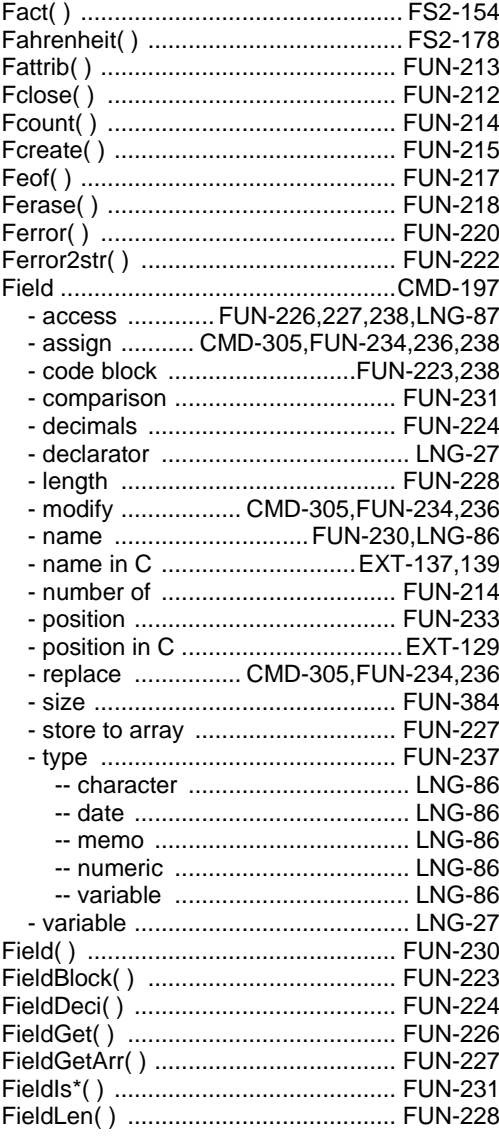

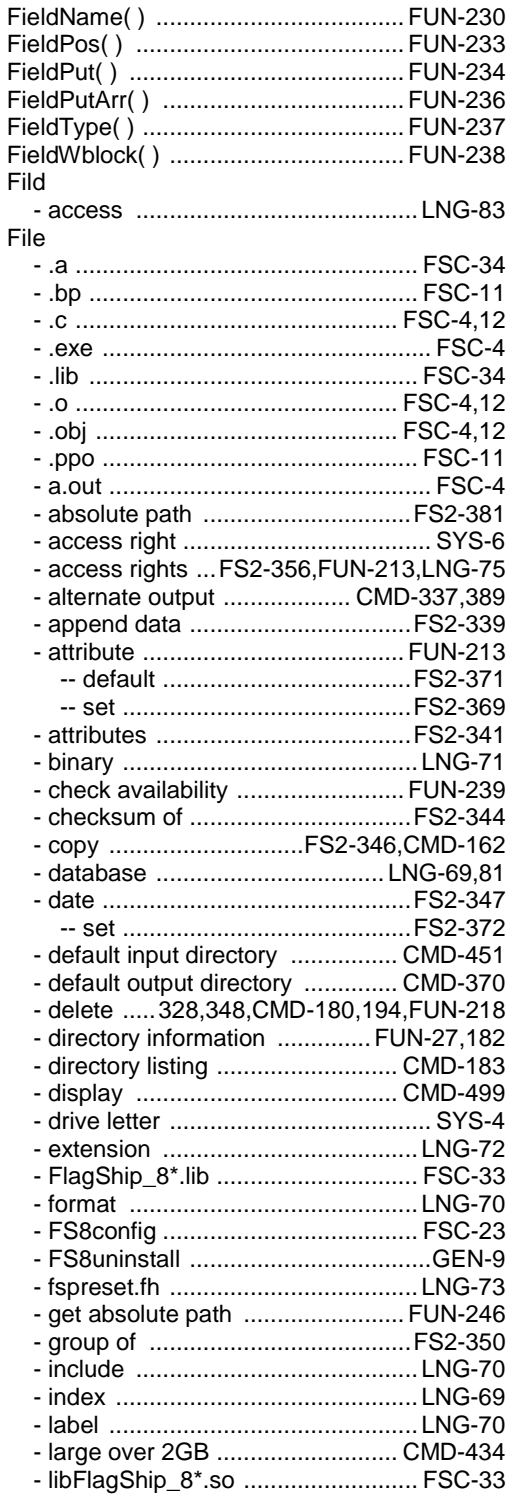

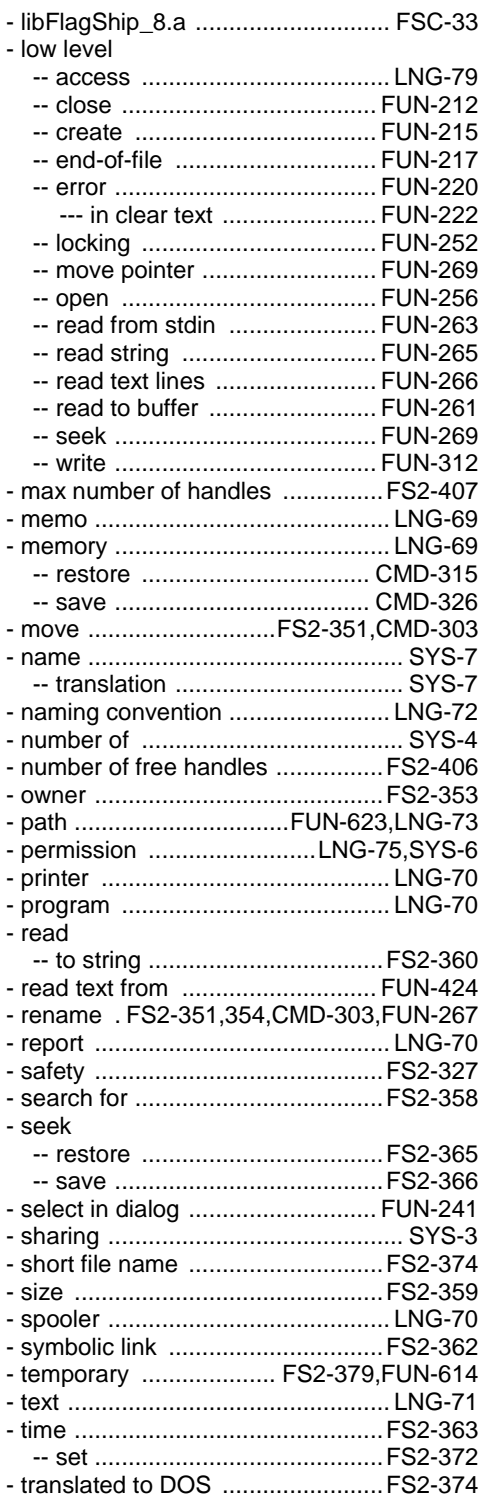

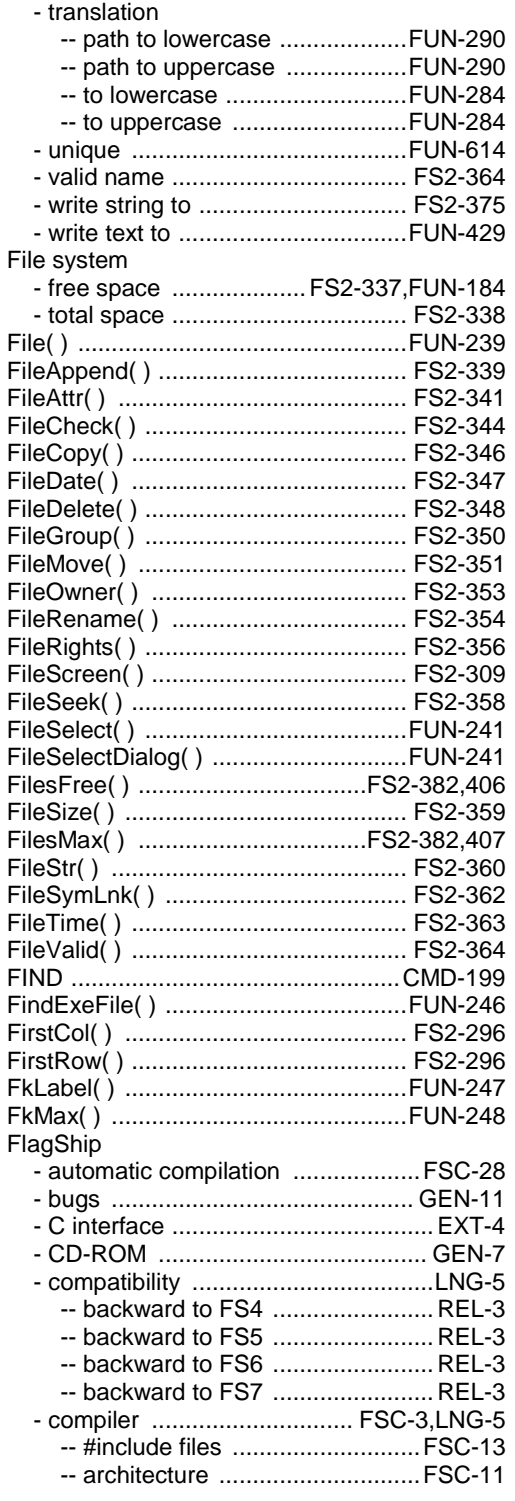

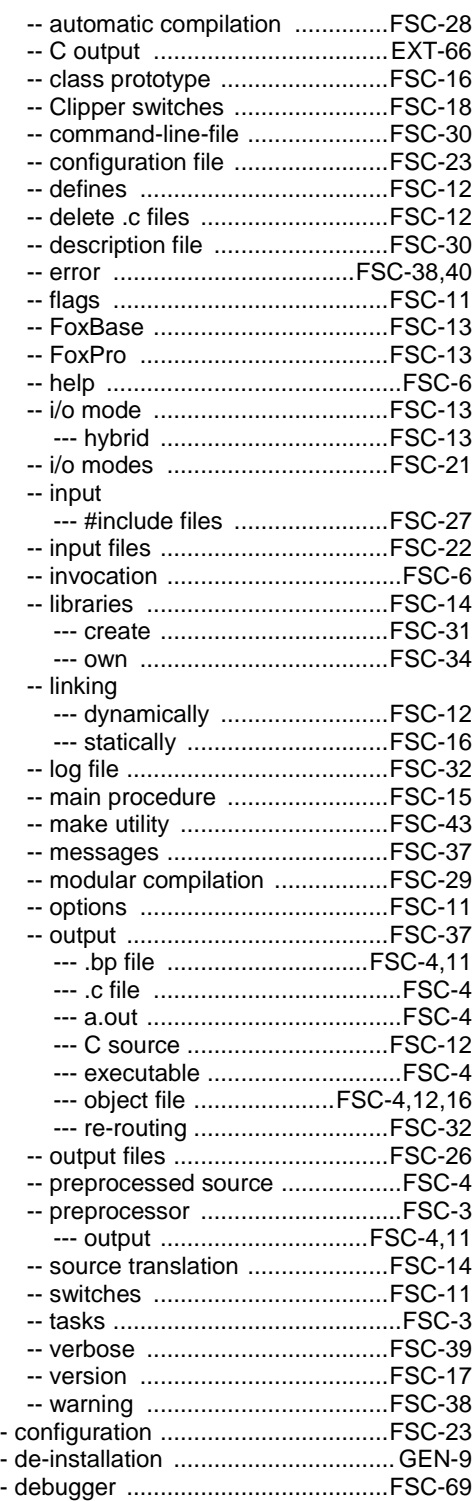

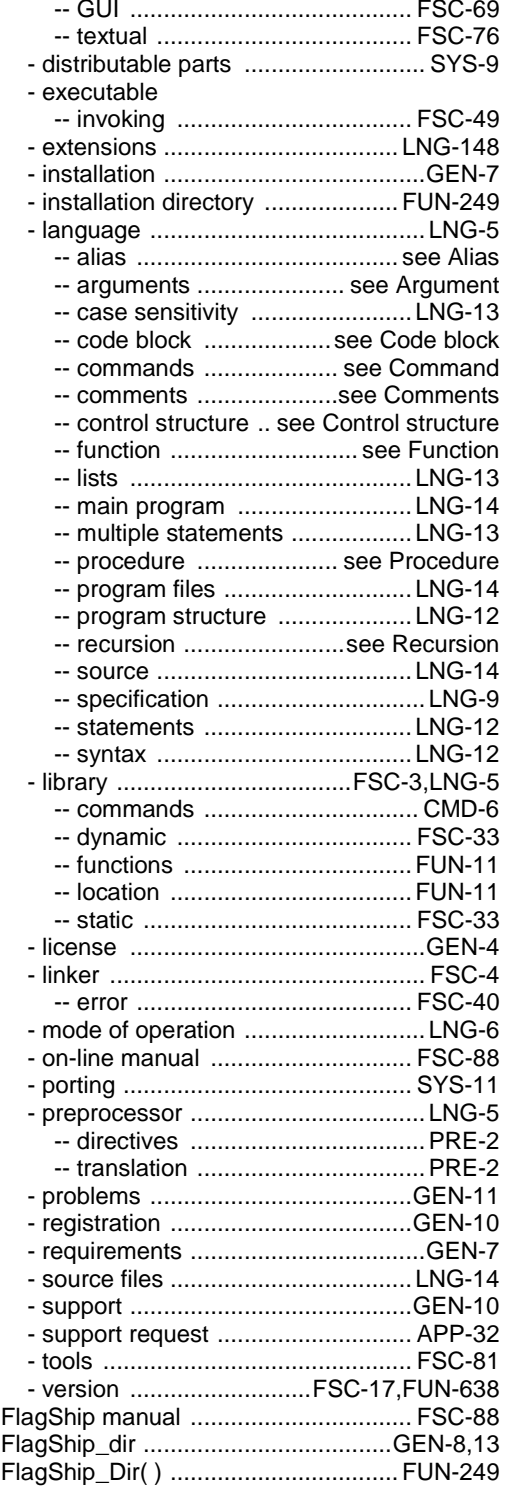

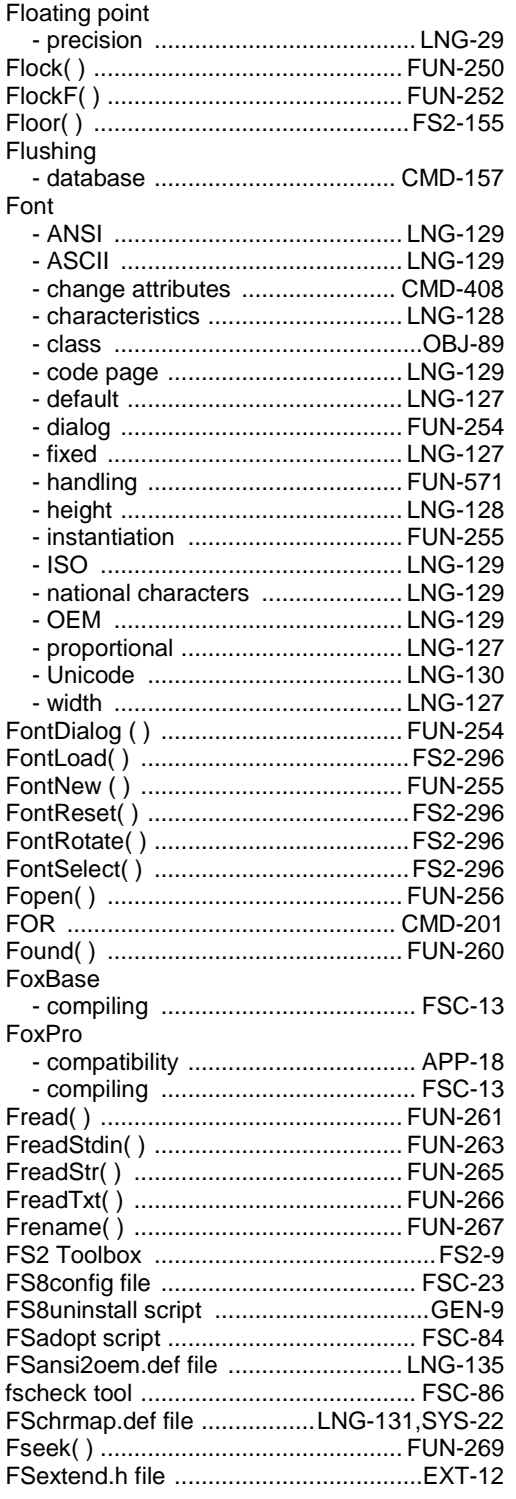

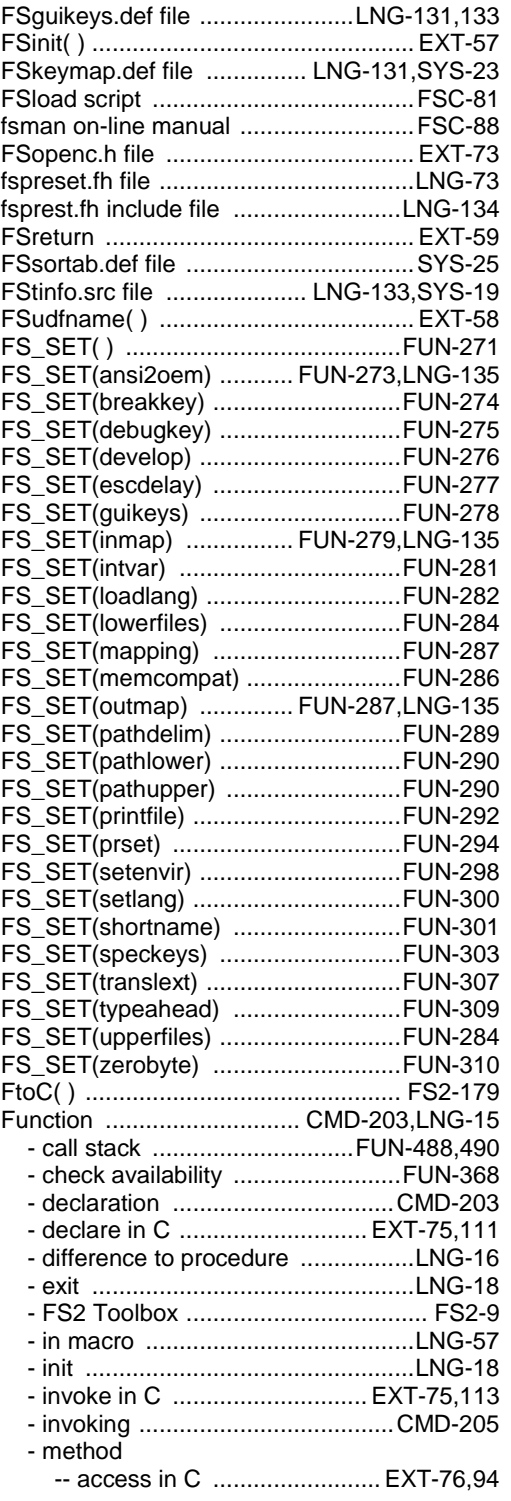

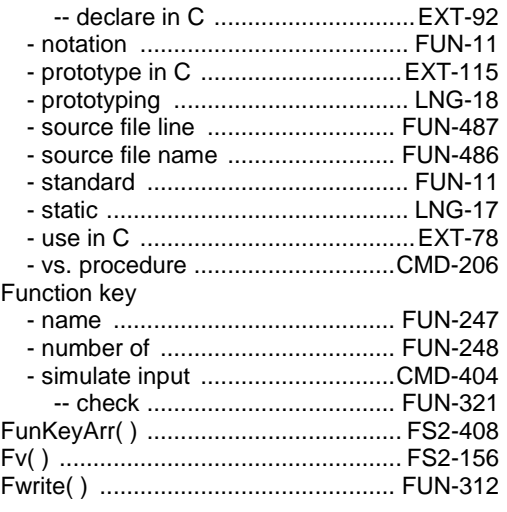

# *G*

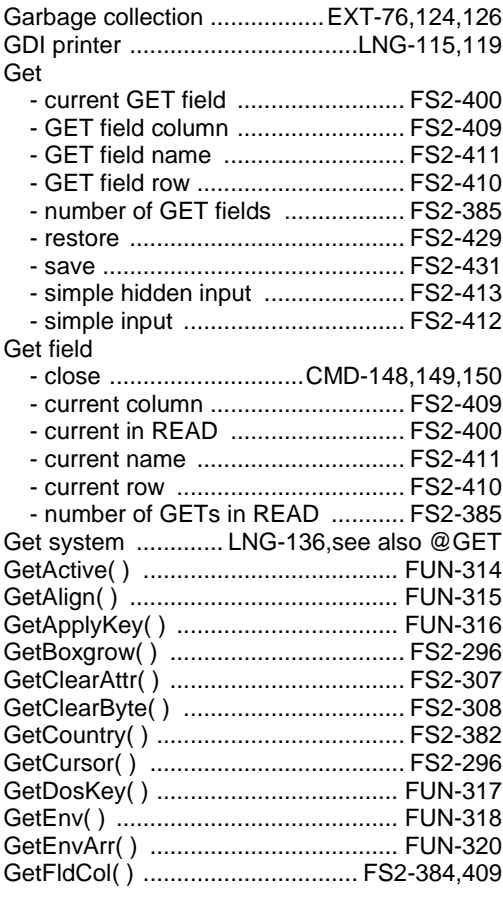

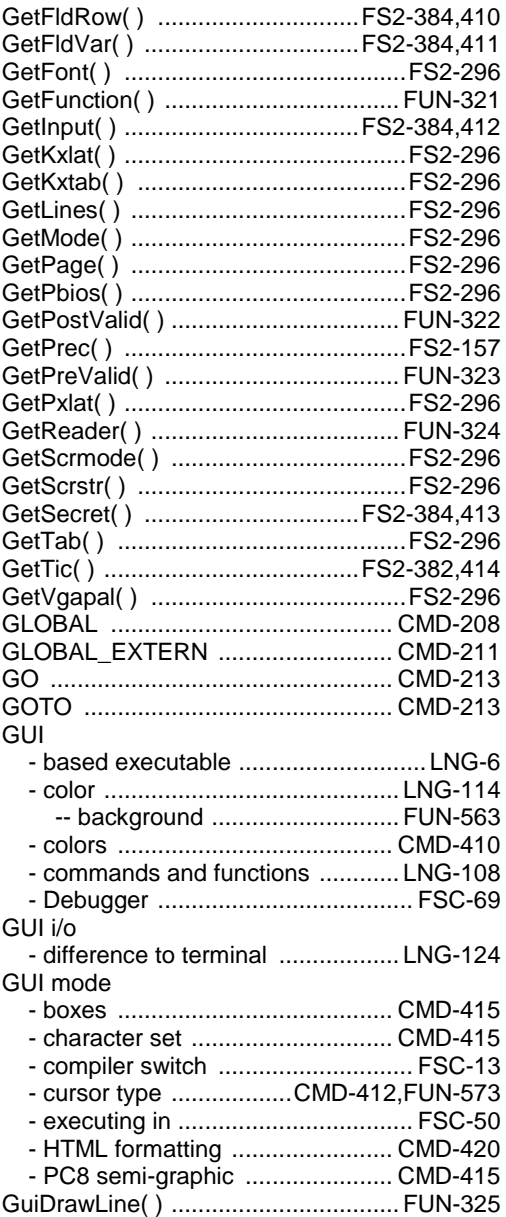

#### *H*

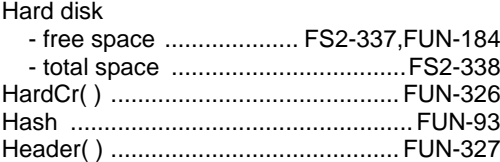

Help - input ............................................. CMD-80 Help procedure ................................. FUN-328 HELP( ) ............................................. FUN-328 Hex2num( ) ....................................... FUN-330 Hexadecimal numbers ............... FUN-330,457 HexToStr( ) ..........................................FS2-75 HIDDEN instance ............. CMD-143,CMD-215 **HTML** - footer .......................................... FUN-648 - forms ........................................... FUN-645 - header ........................................ FUN-647 - output adaption .......................... CMD-467 - row adaption ............................... FUN-535 HTML formatting .............................. CMD-420 Hybrid i/o mode ..................................... LNG-6

#### *I*

I/o mode

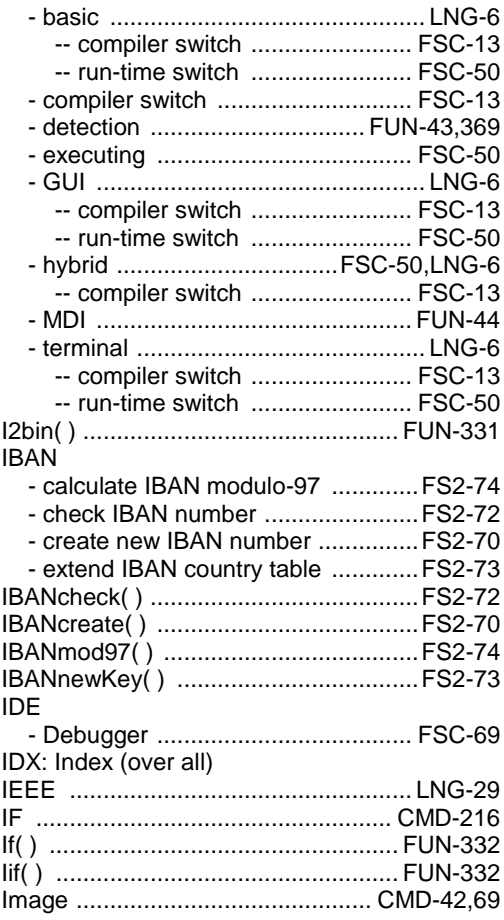

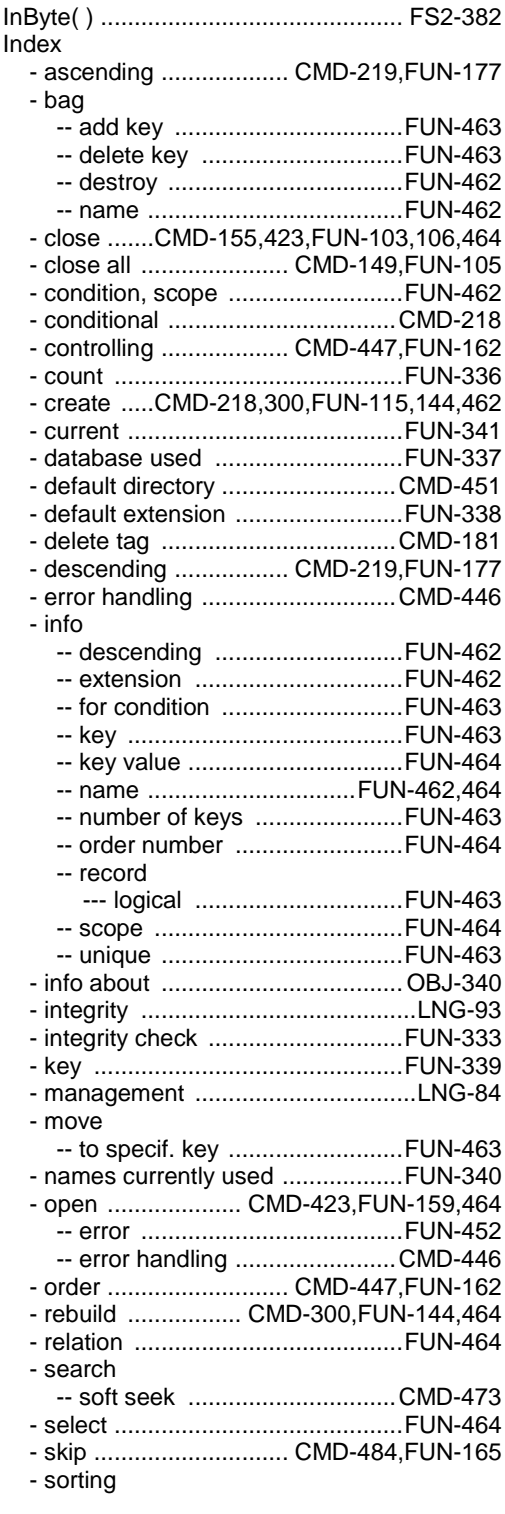

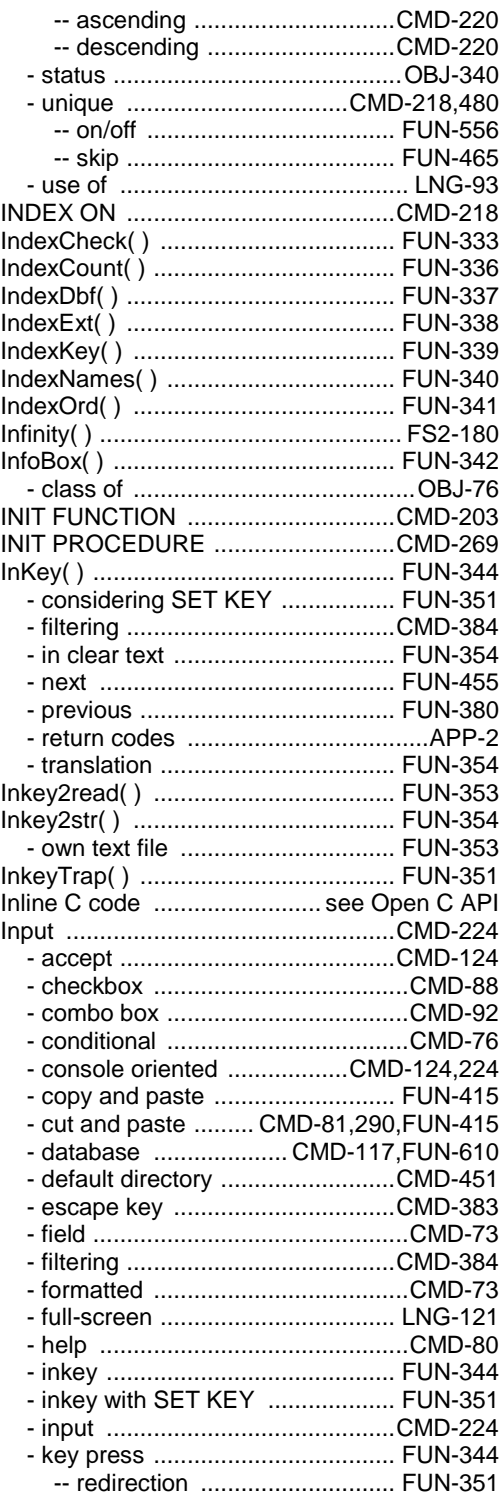

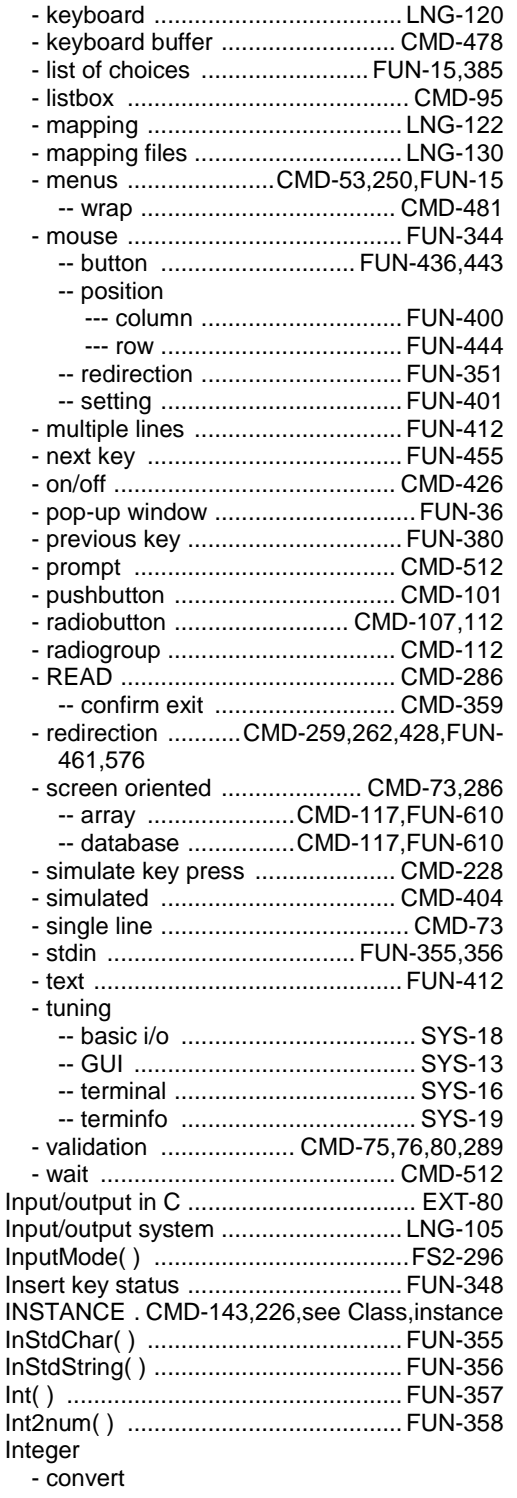

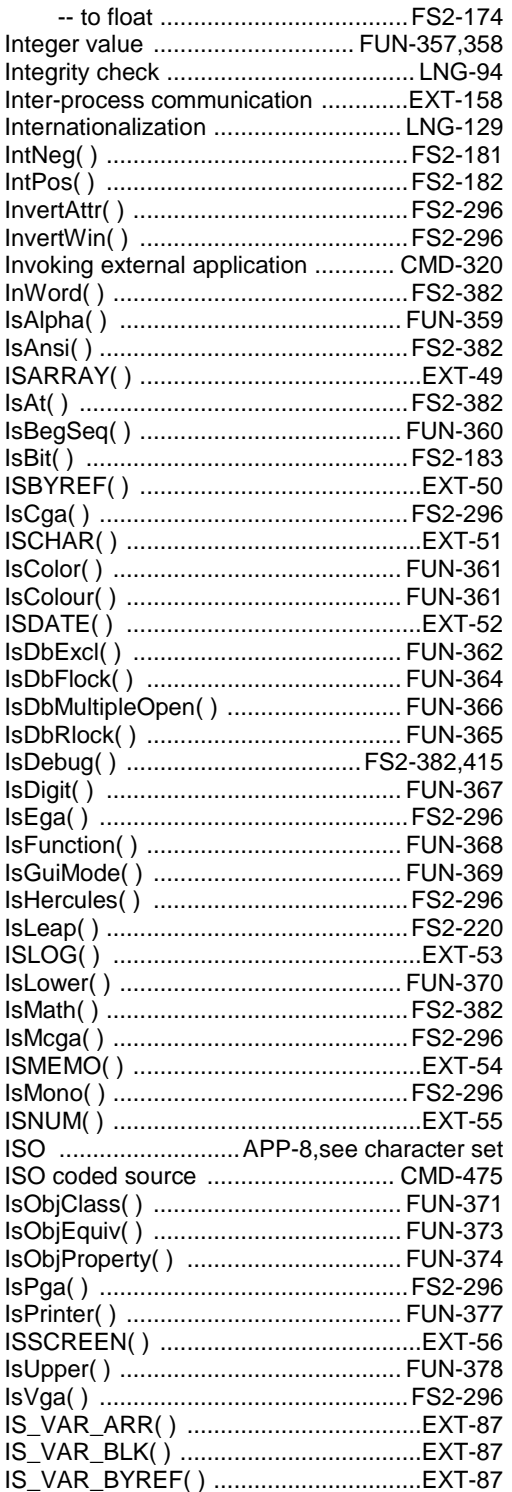

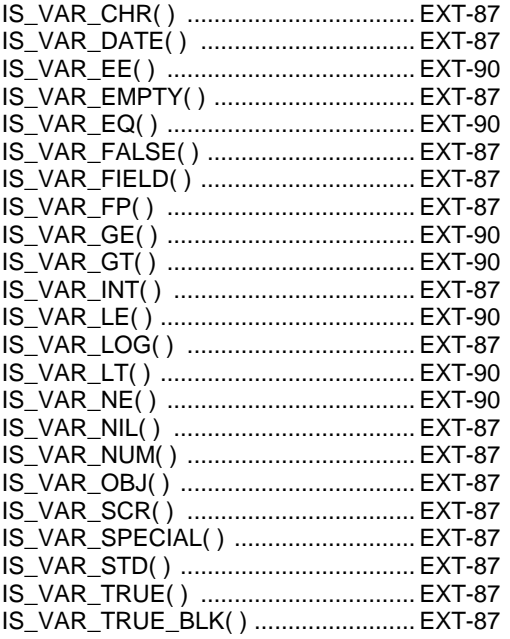

#### $\overline{\mathsf{J}}$

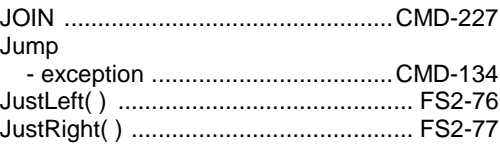

## $\overline{\boldsymbol{K}}$

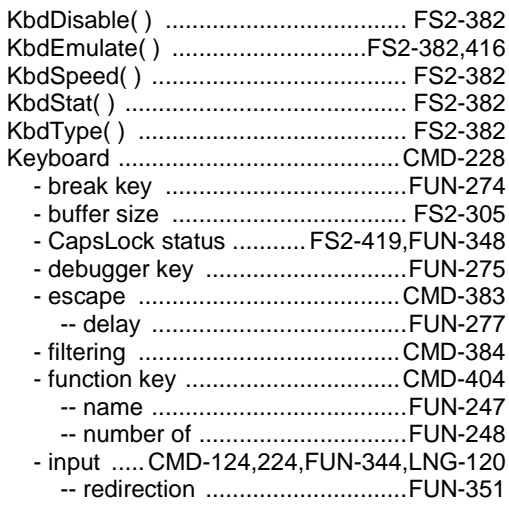

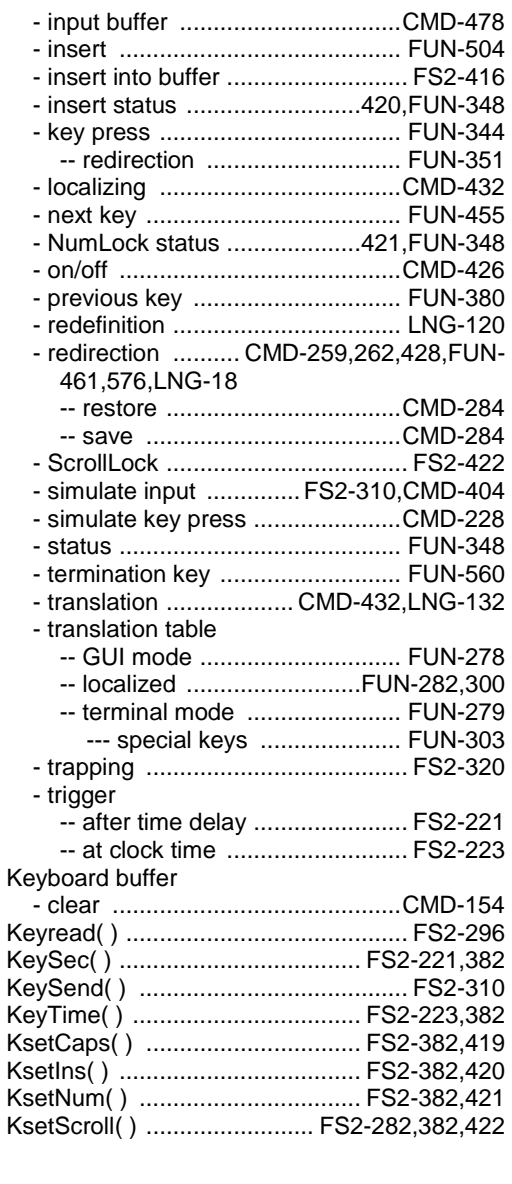

## $\overline{L}$

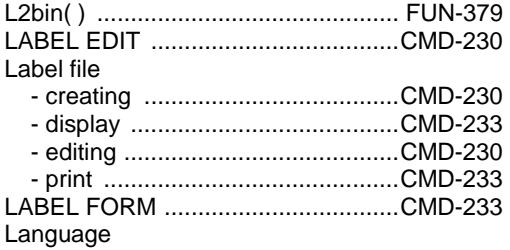

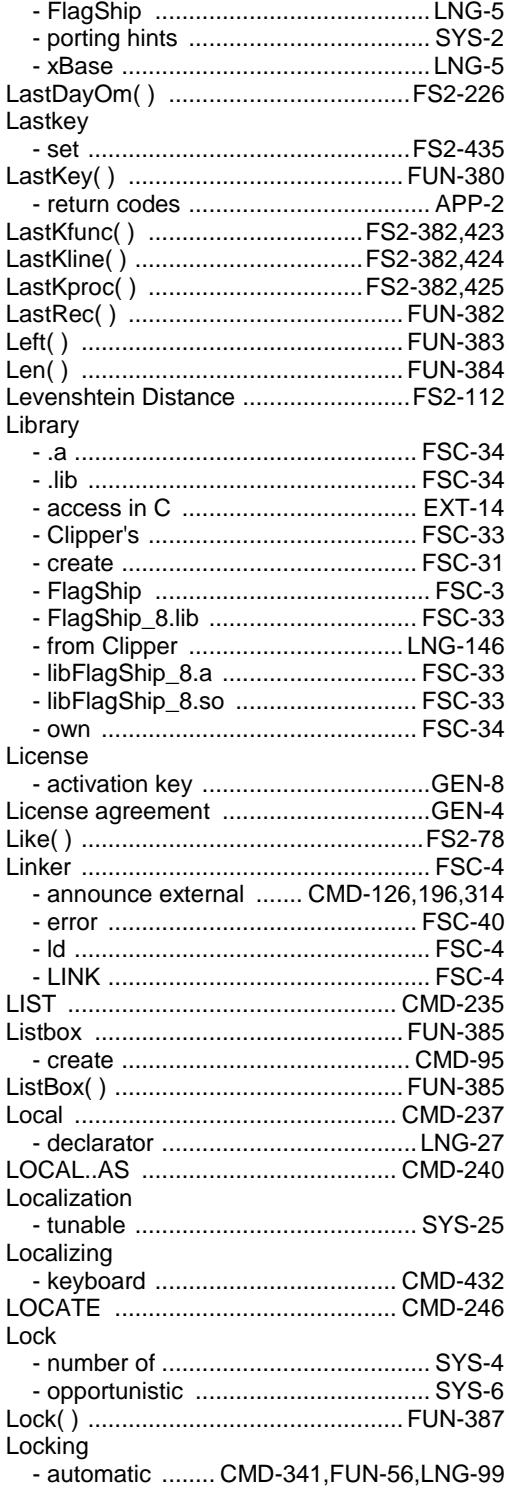

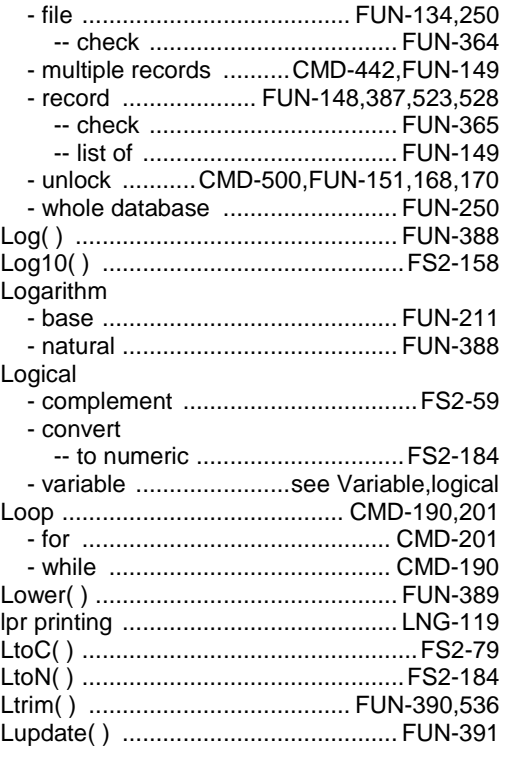

## $\overline{M}$

# Macro

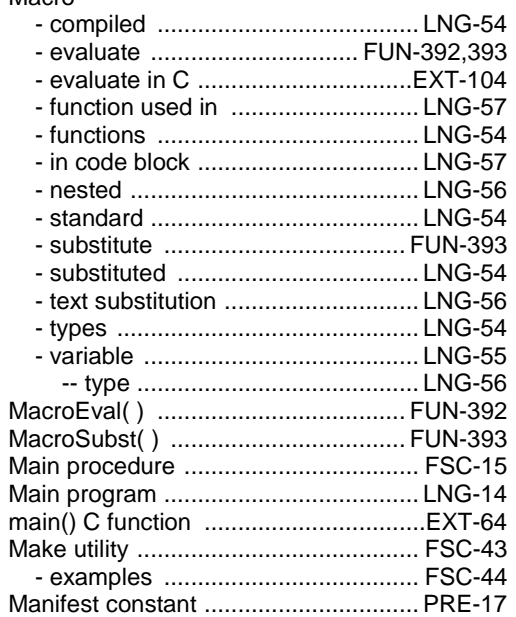

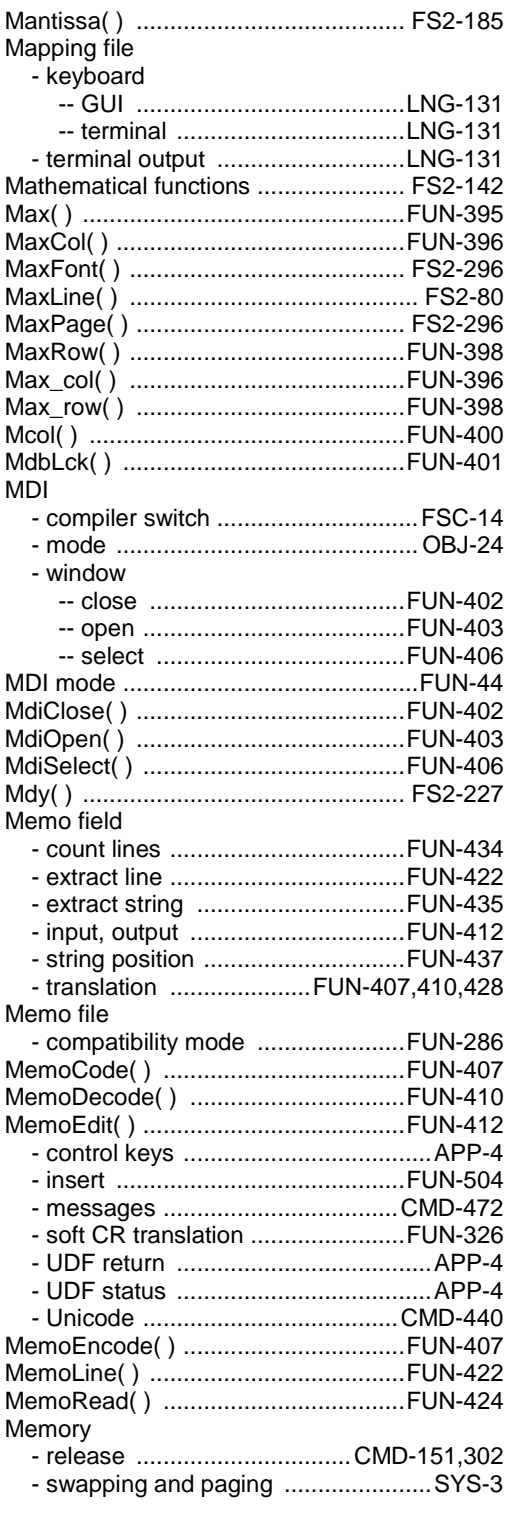

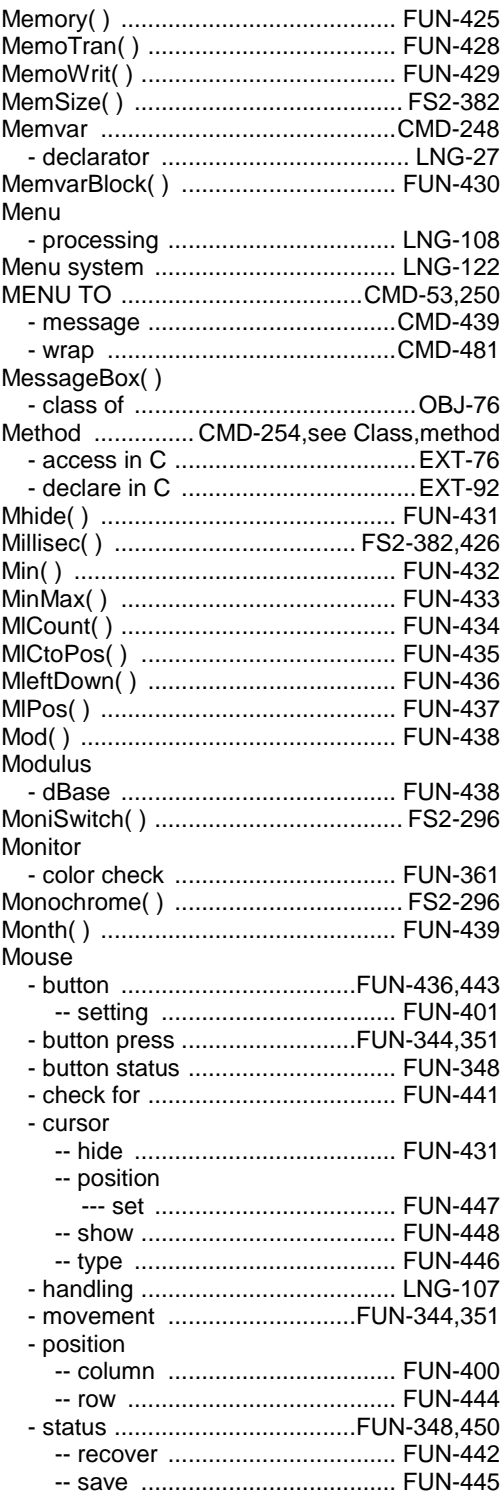

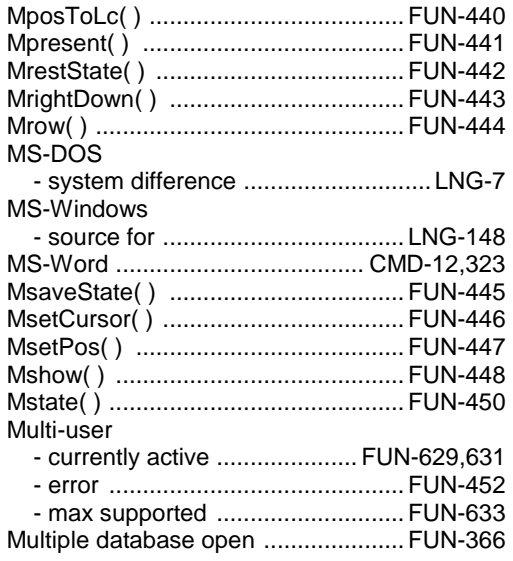

## $\overline{N}$

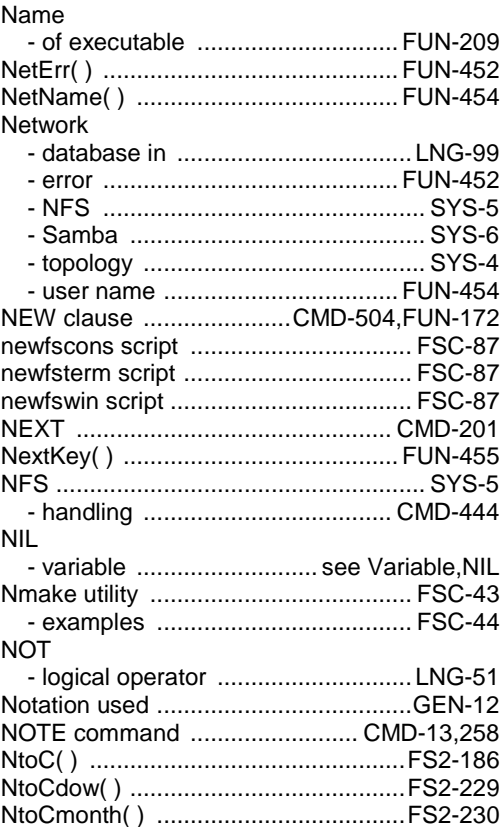

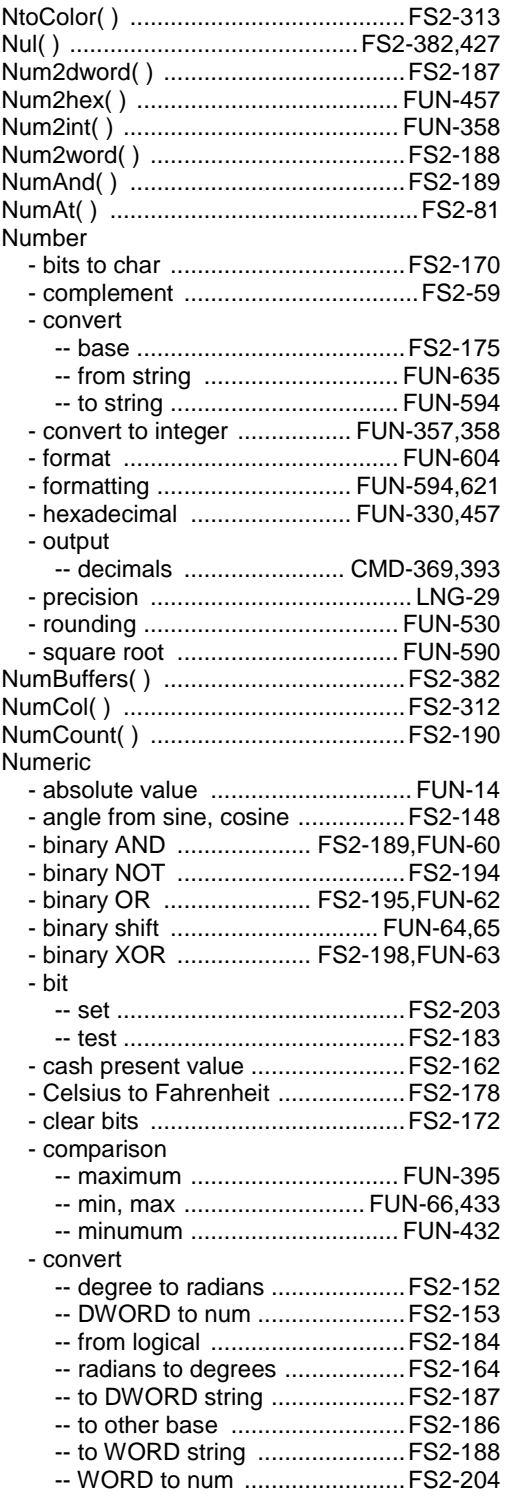

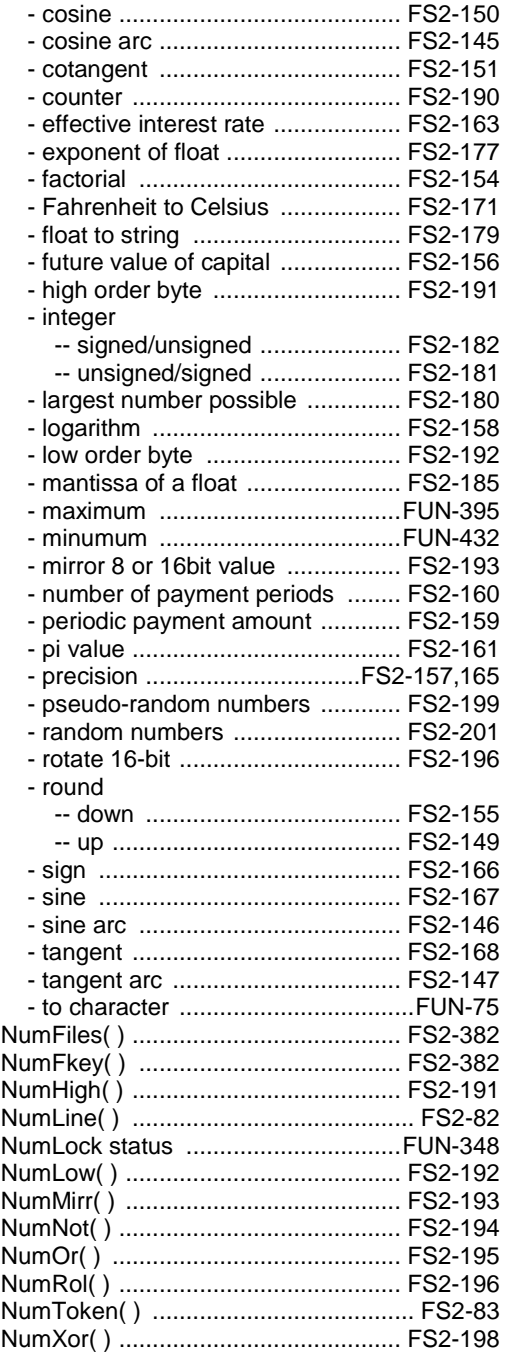

#### *O*

ObjClone( ) ........................................FUN-458

#### Object

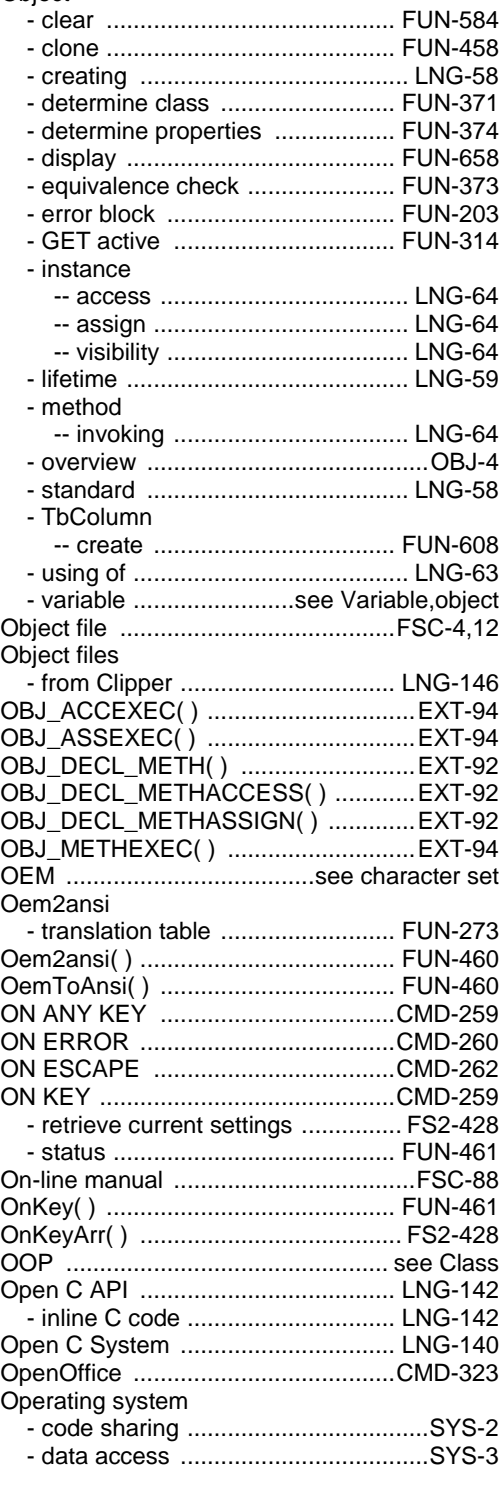

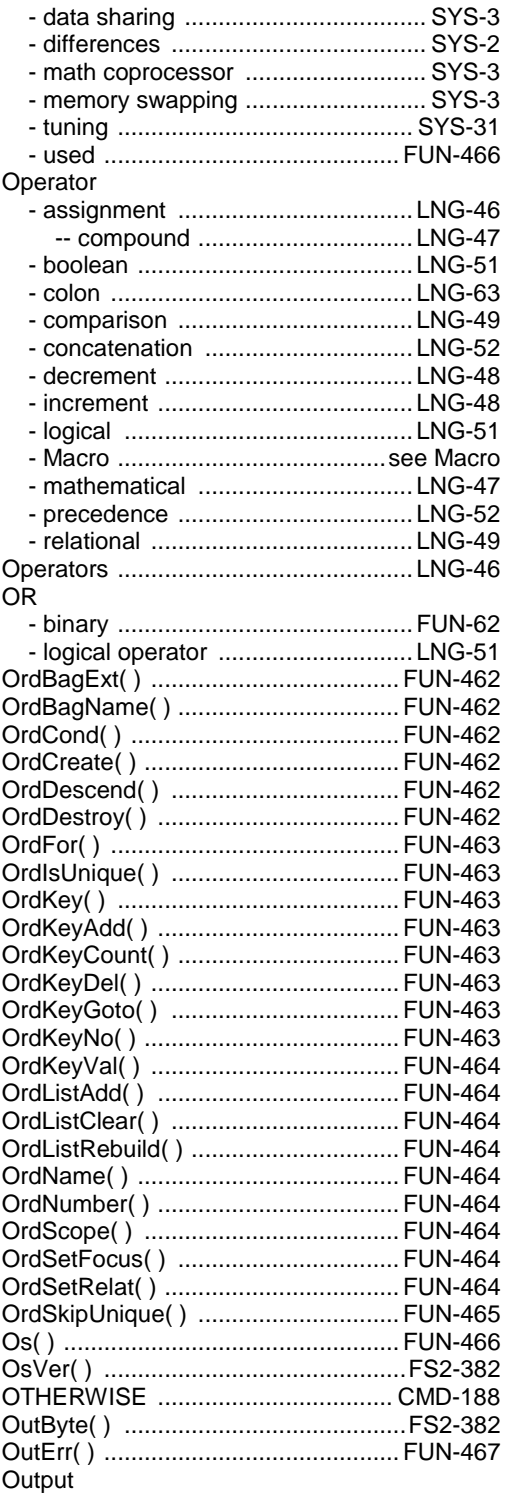

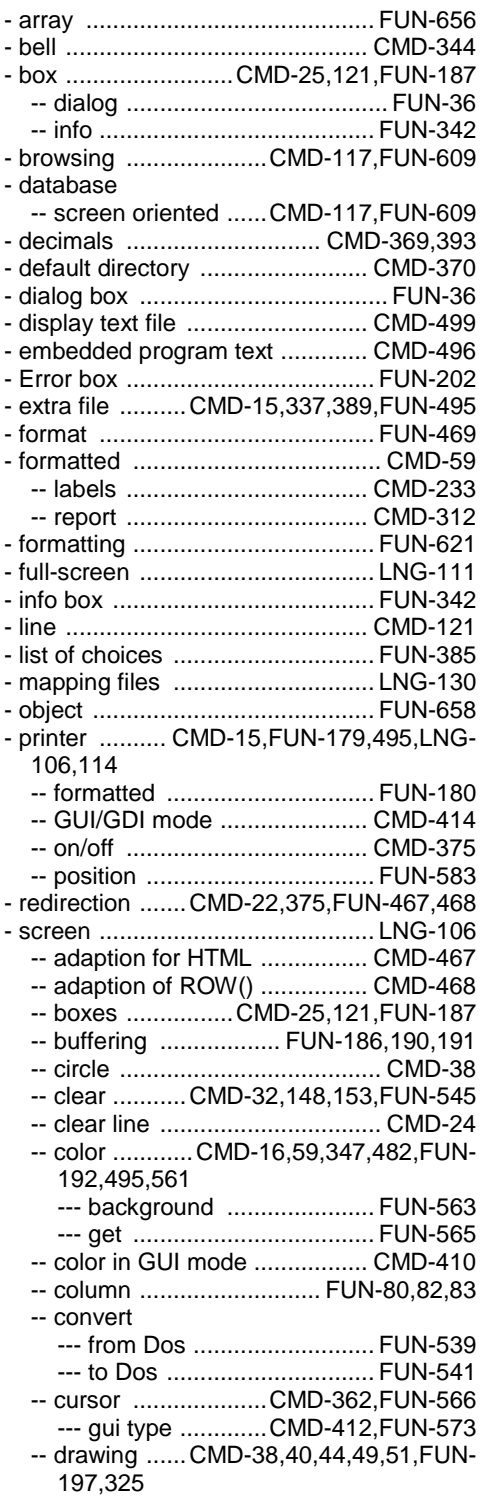

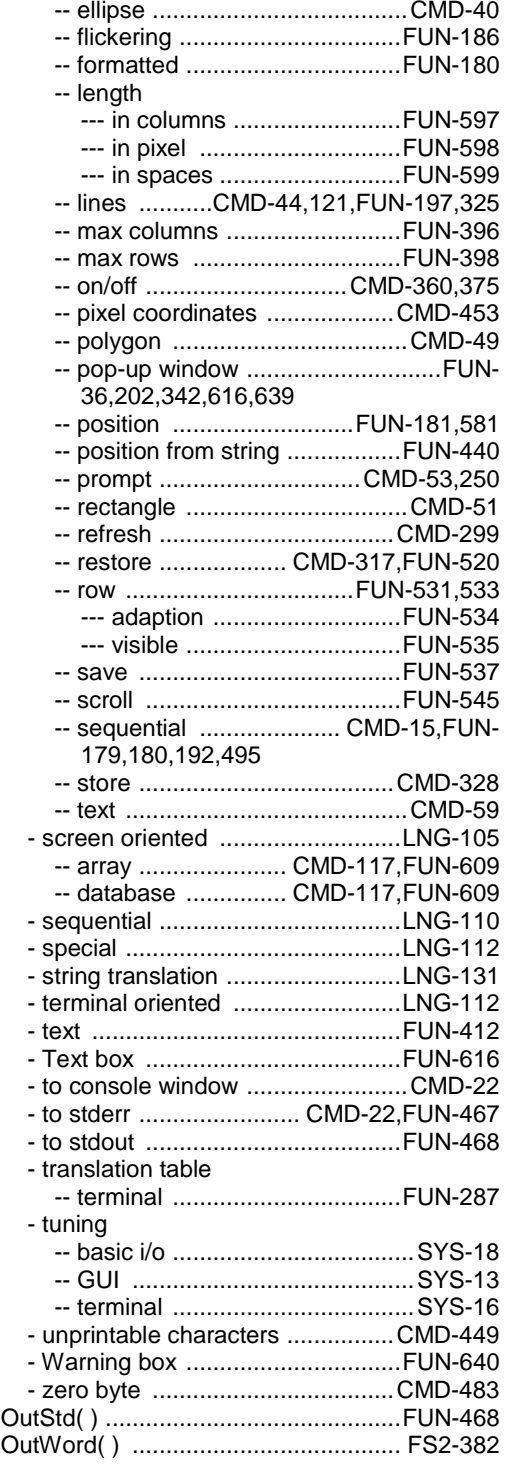

## $\overline{P}$

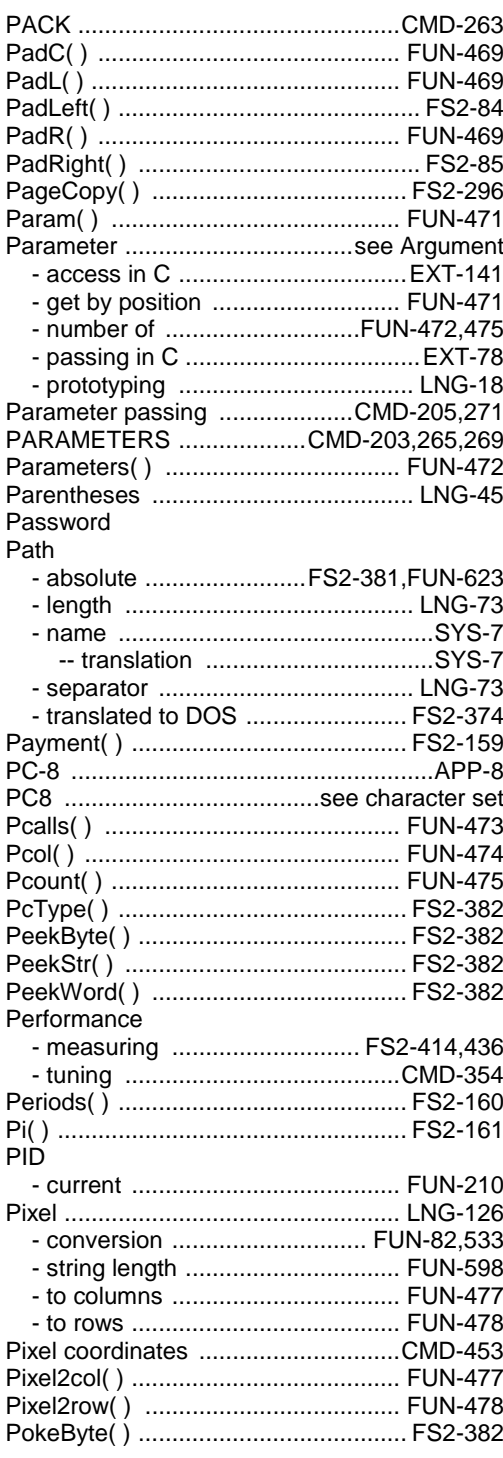

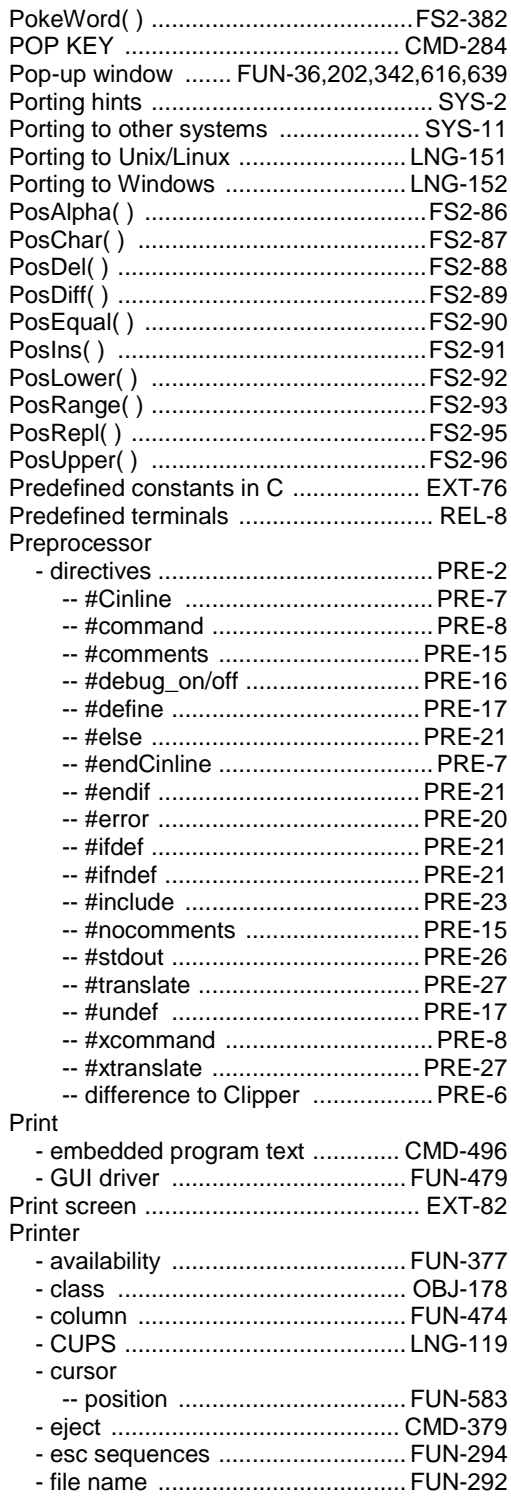

Ī

I

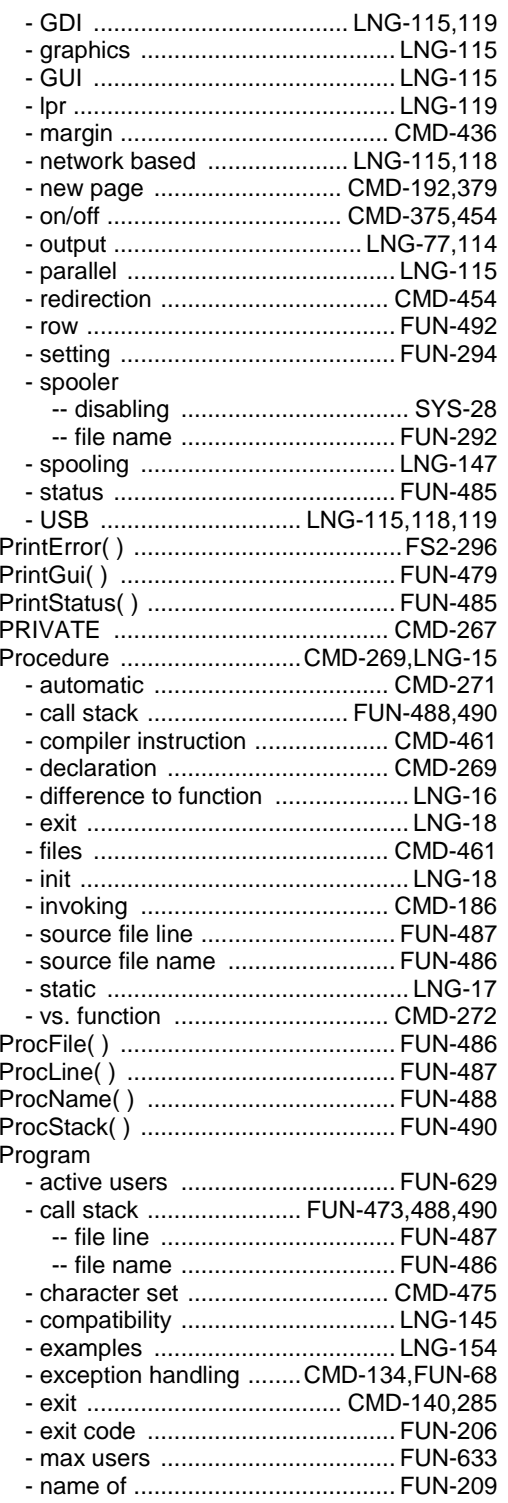

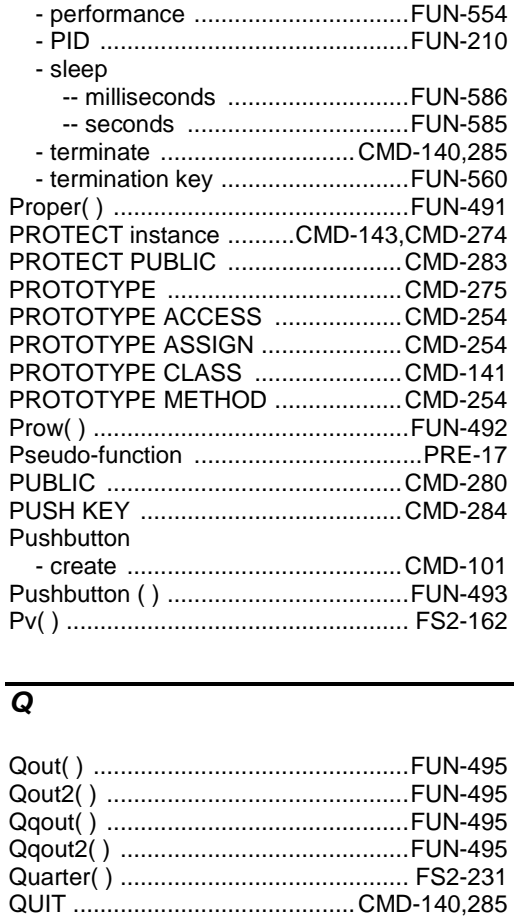

#### $\overline{R}$

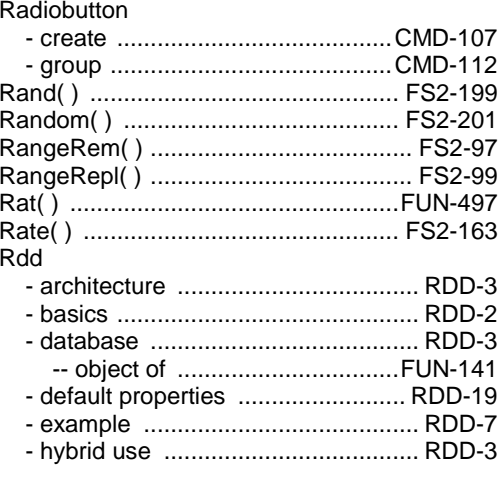

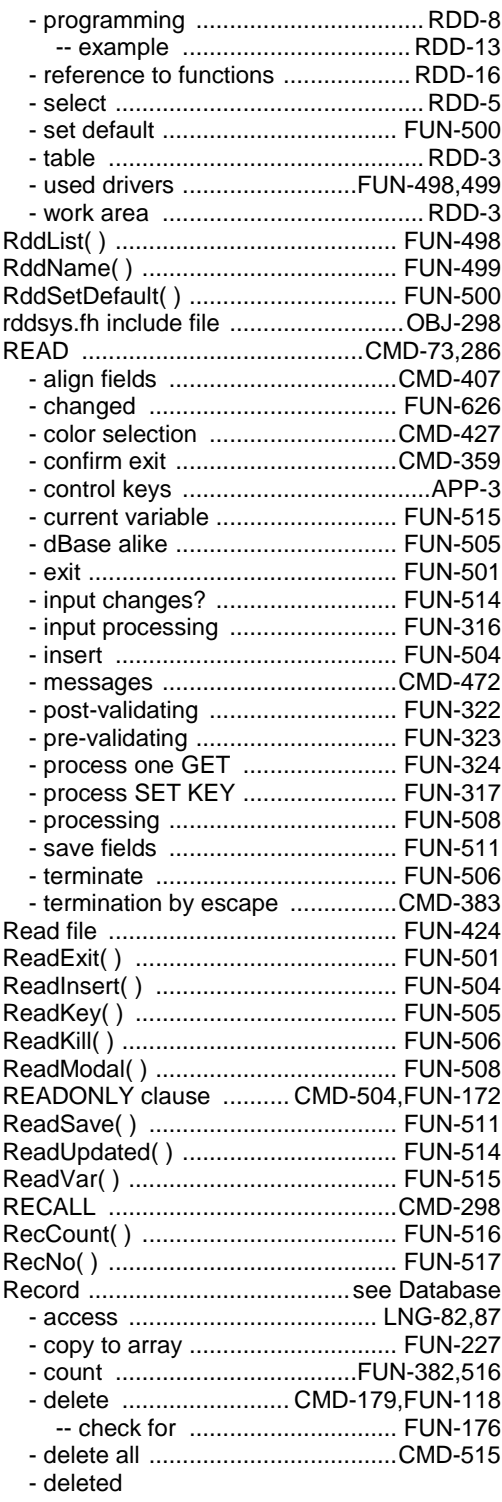

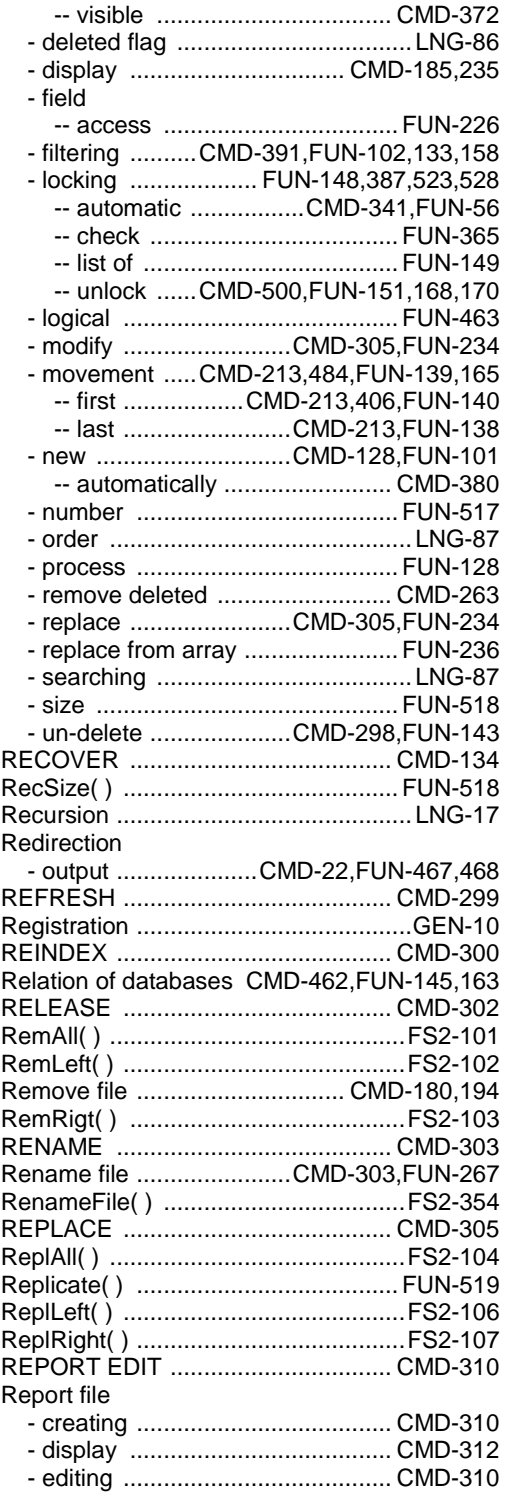

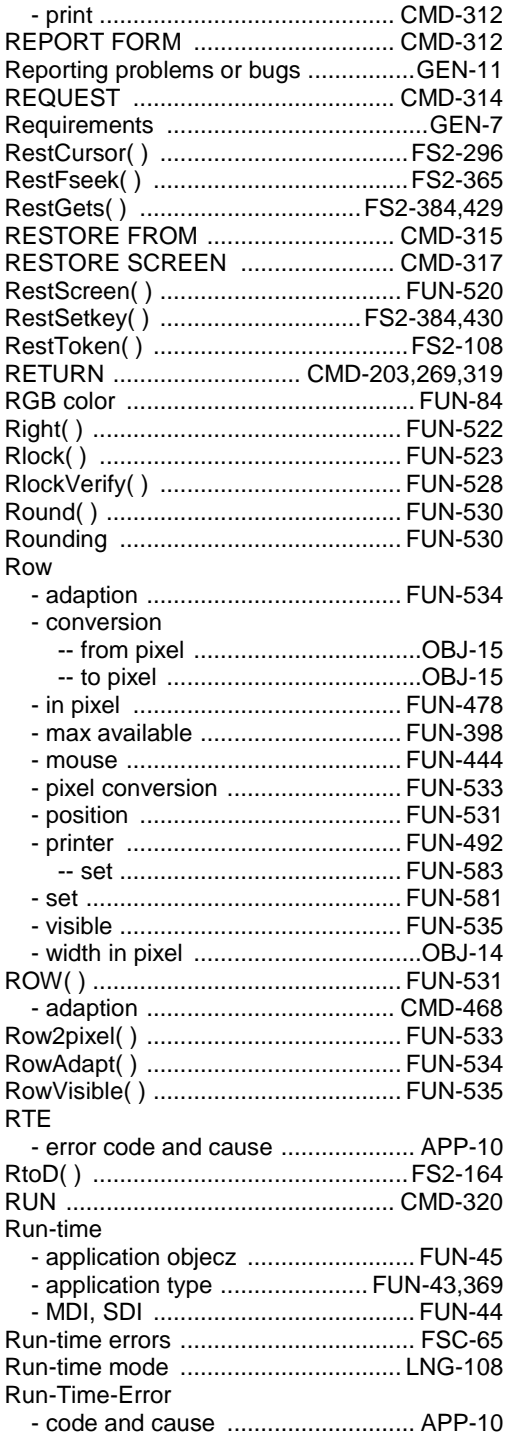

# *S*

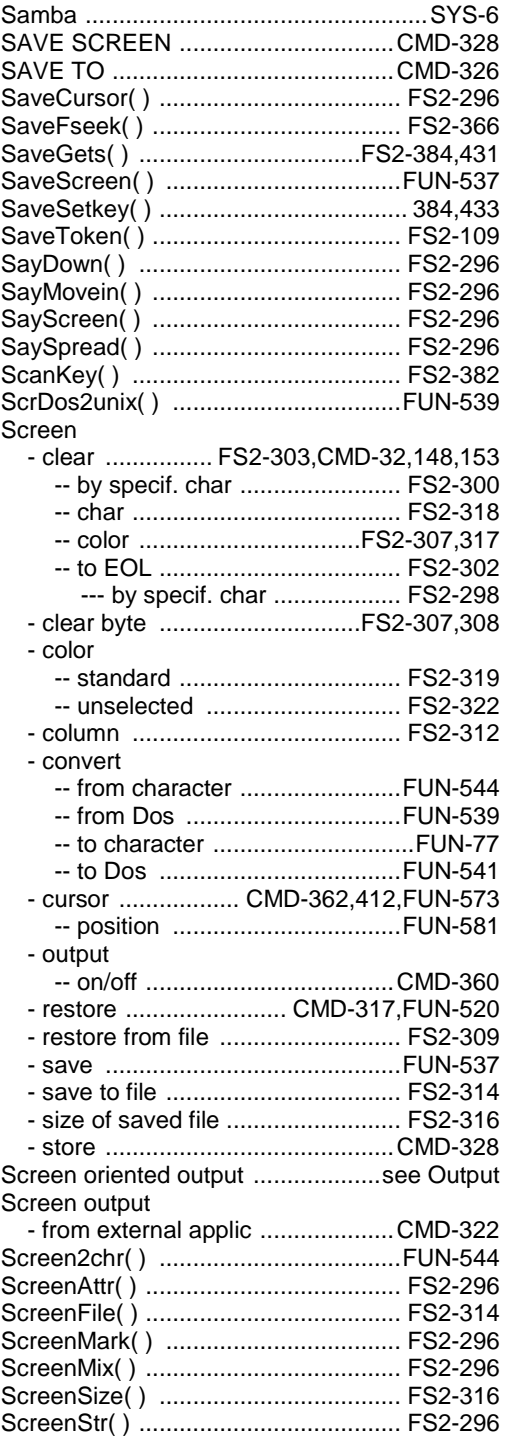

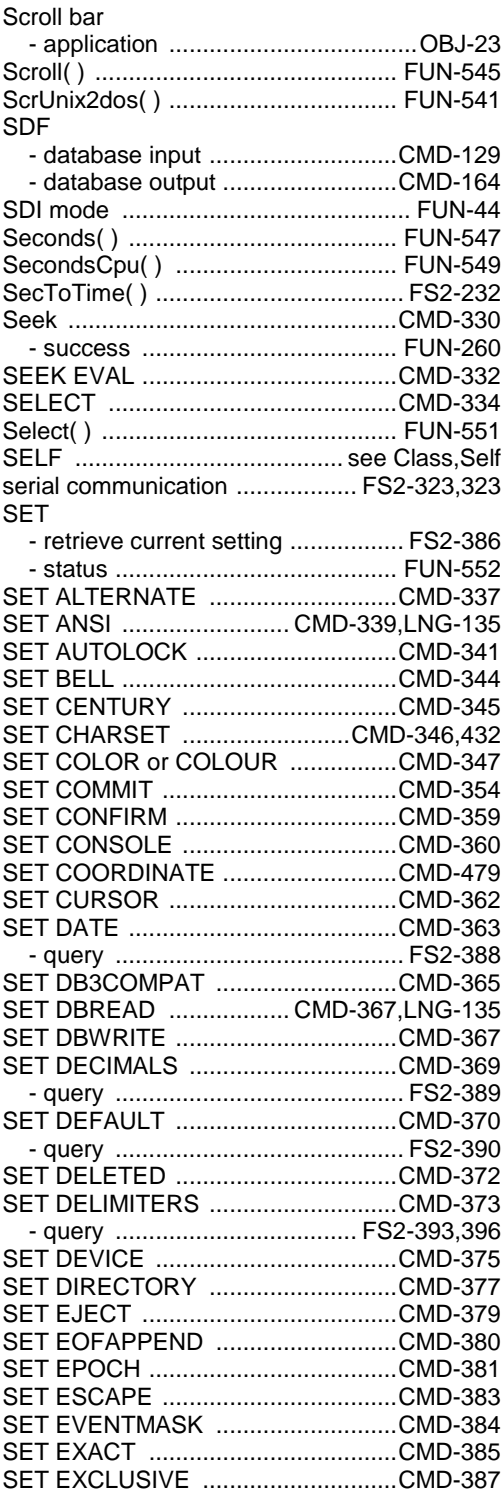

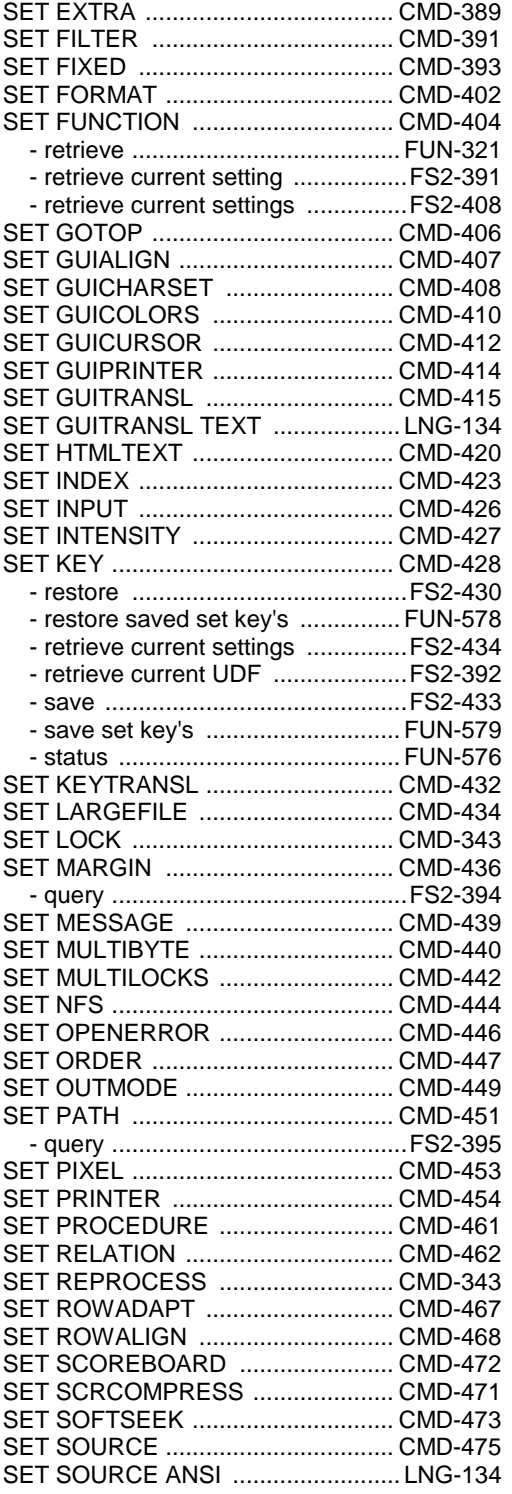

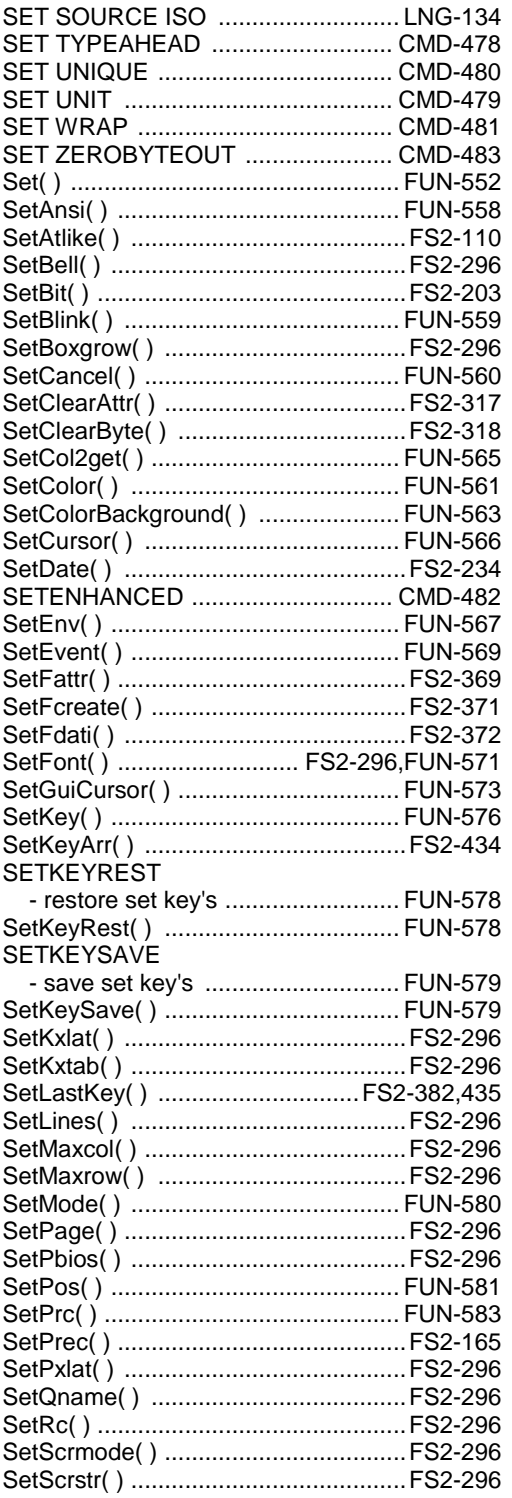

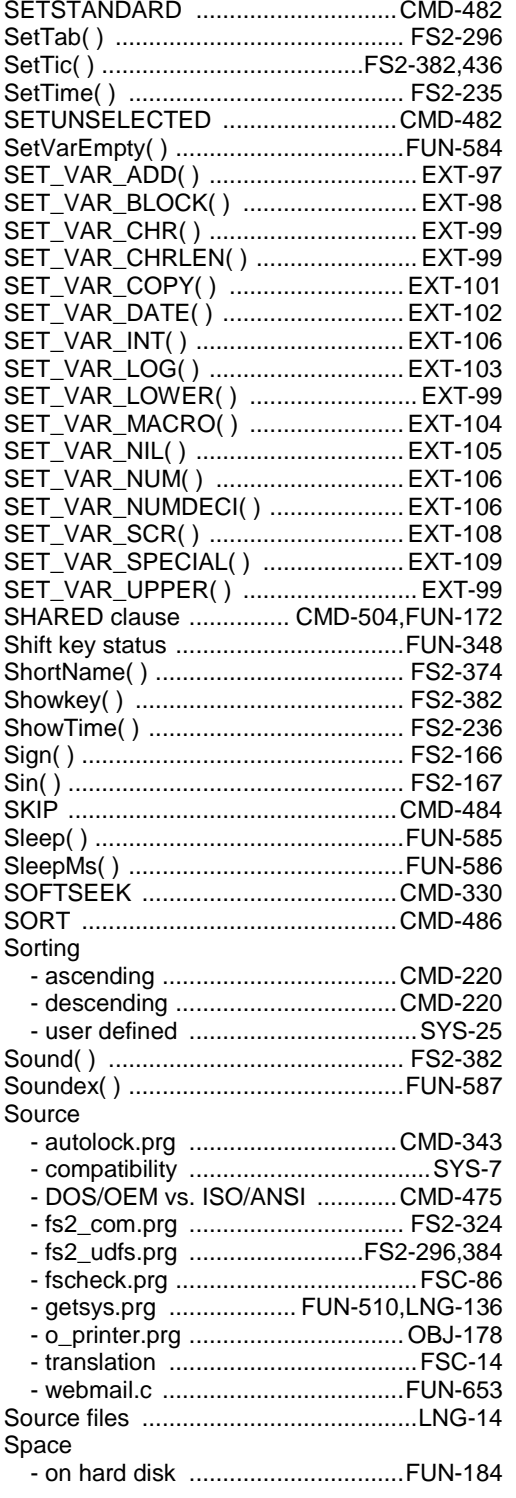

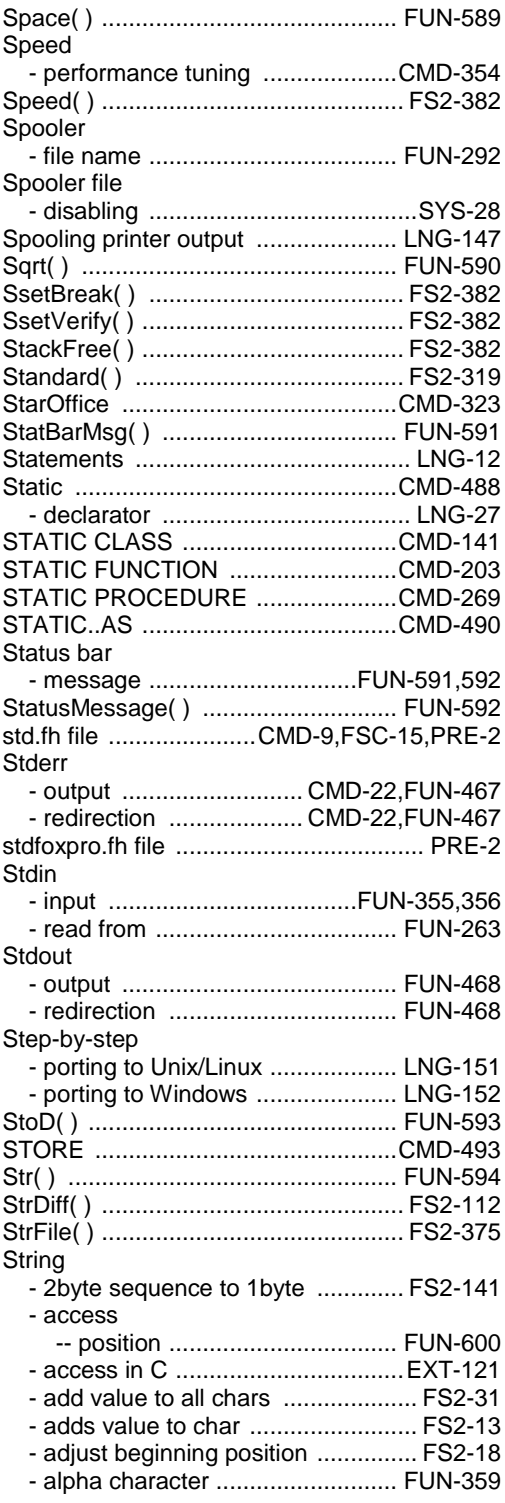

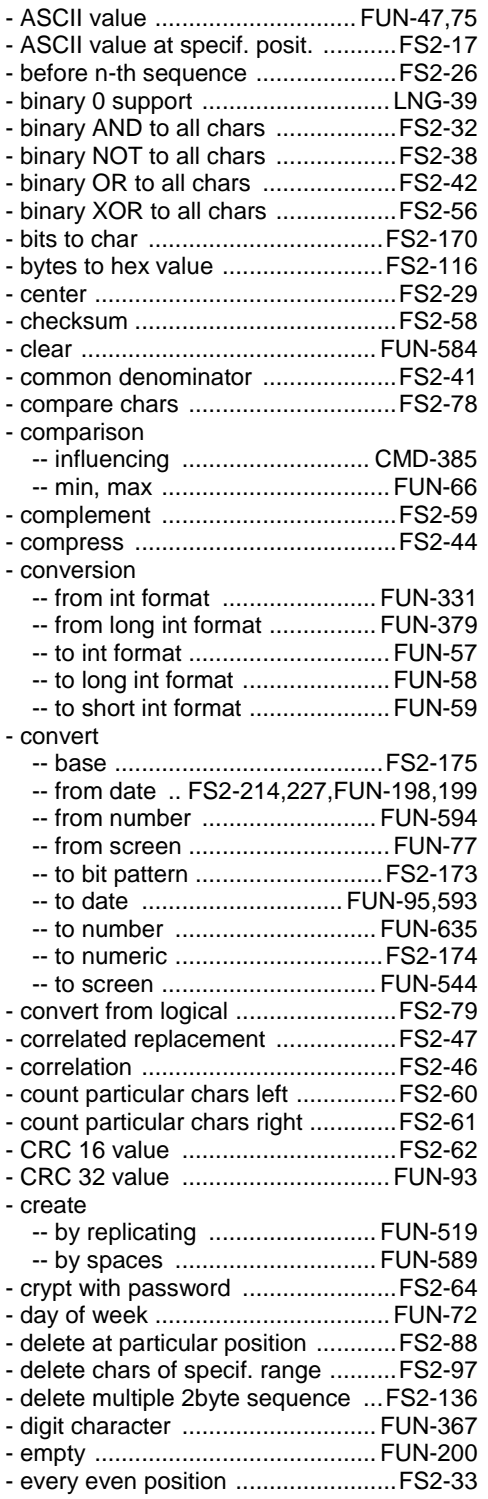

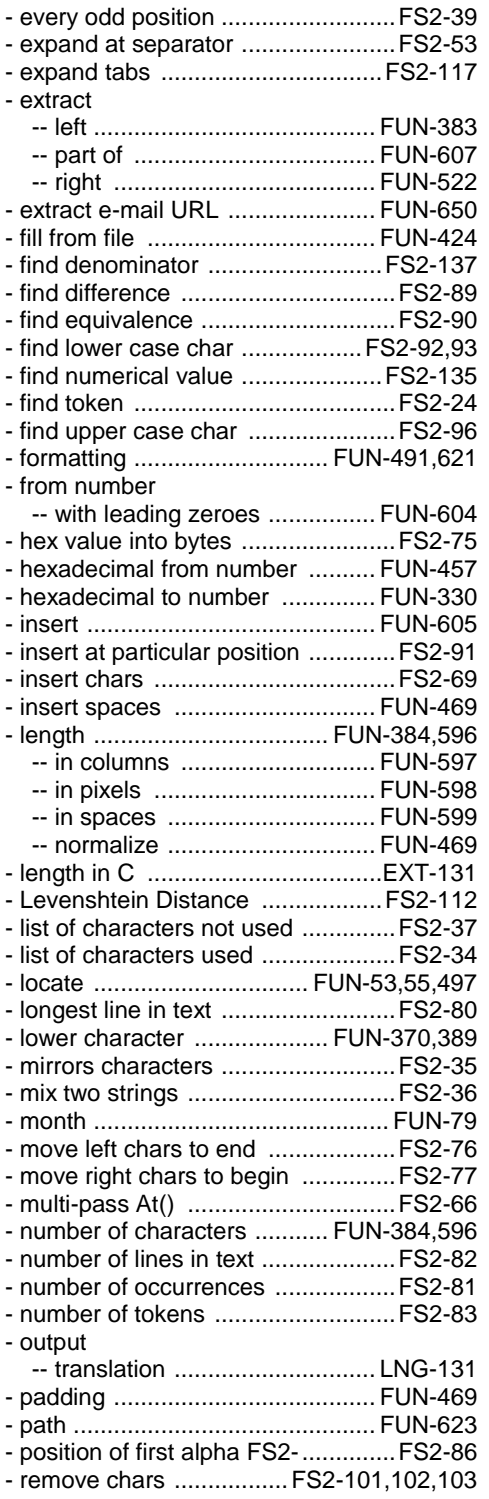

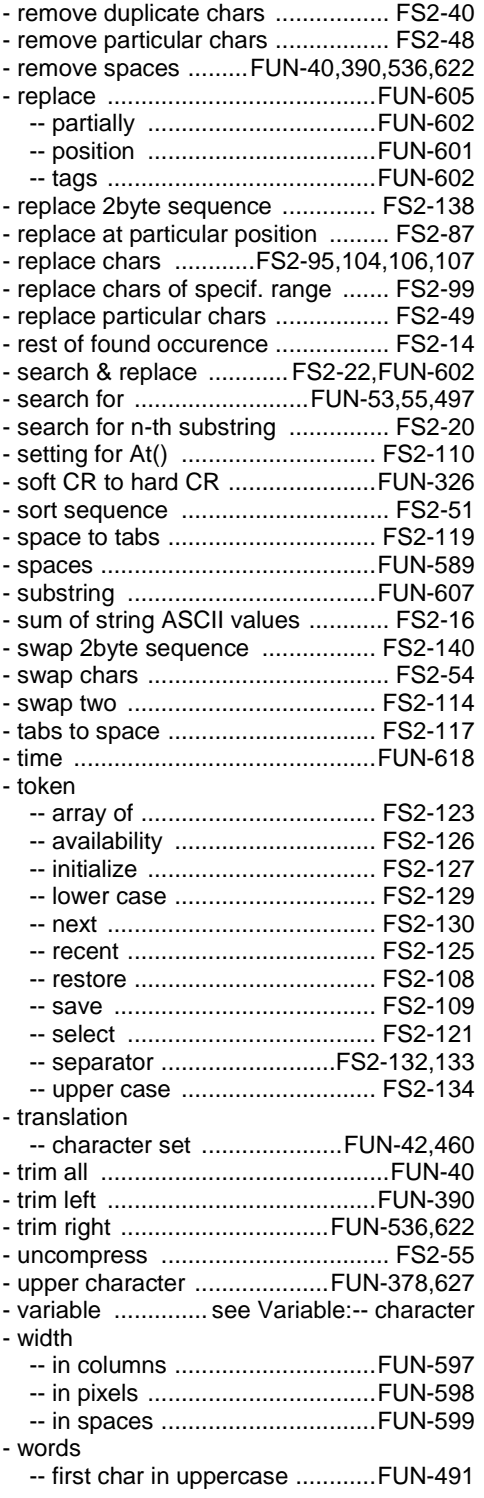

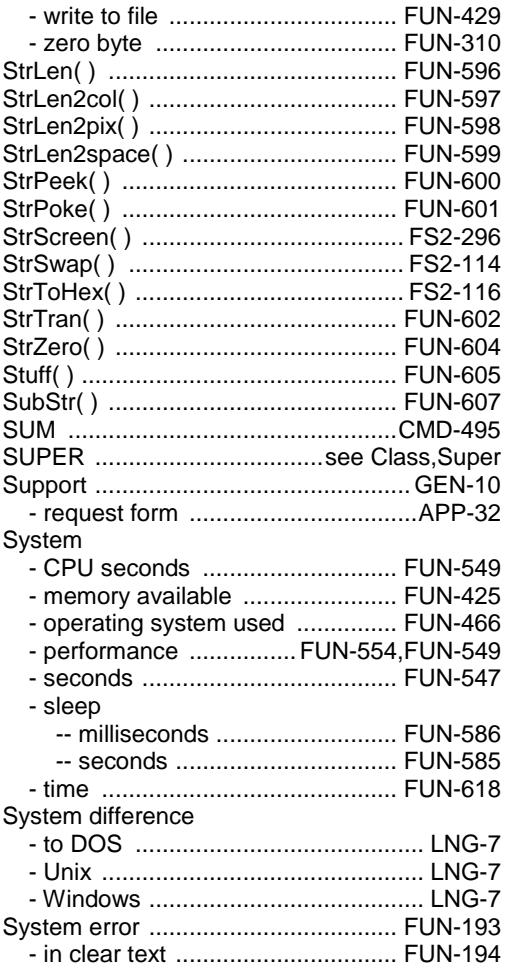

# $\overline{\tau}$

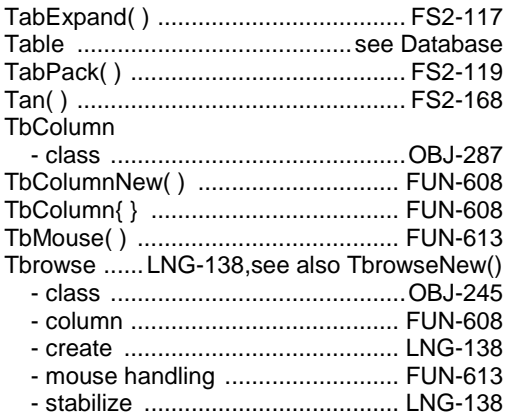

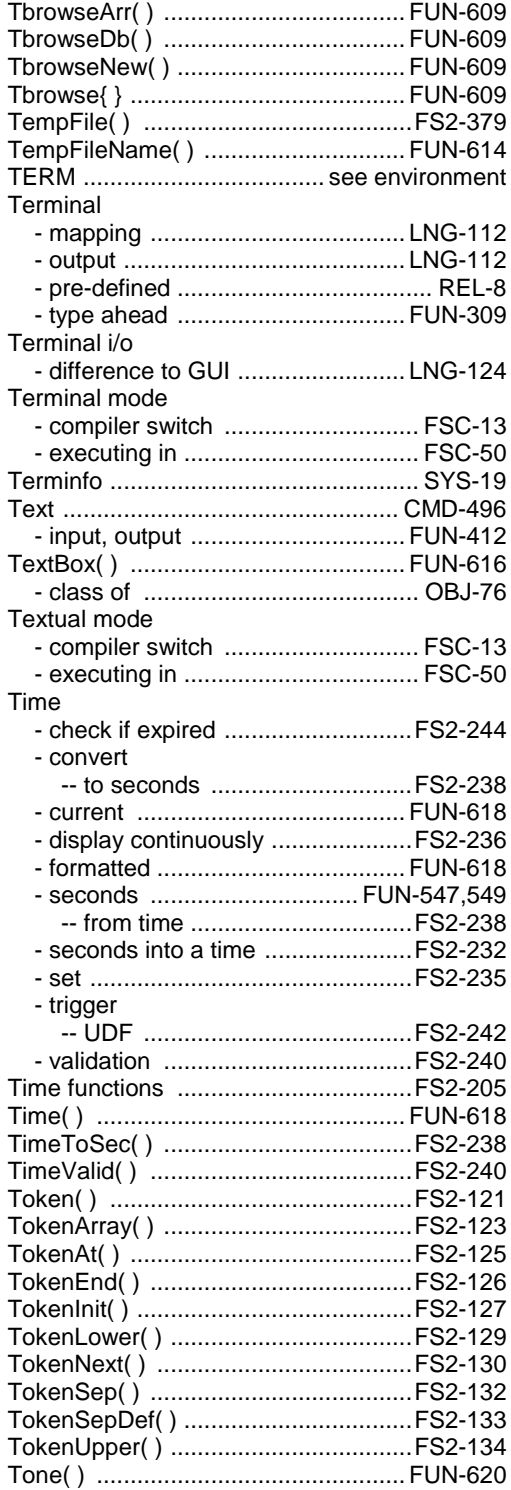

Tools

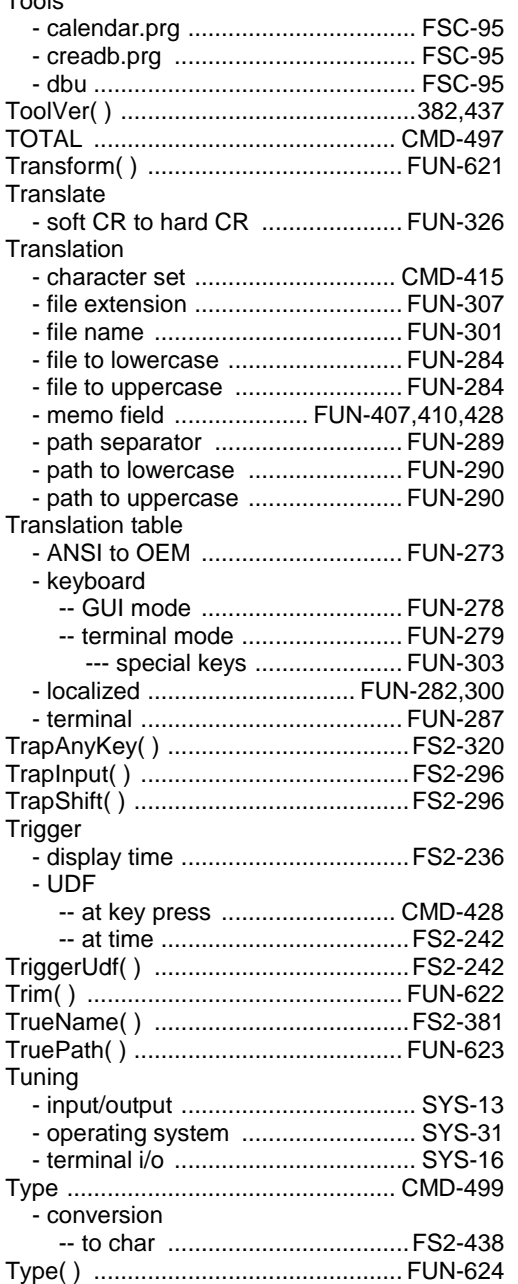

## *U*

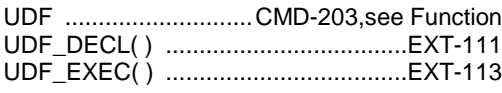

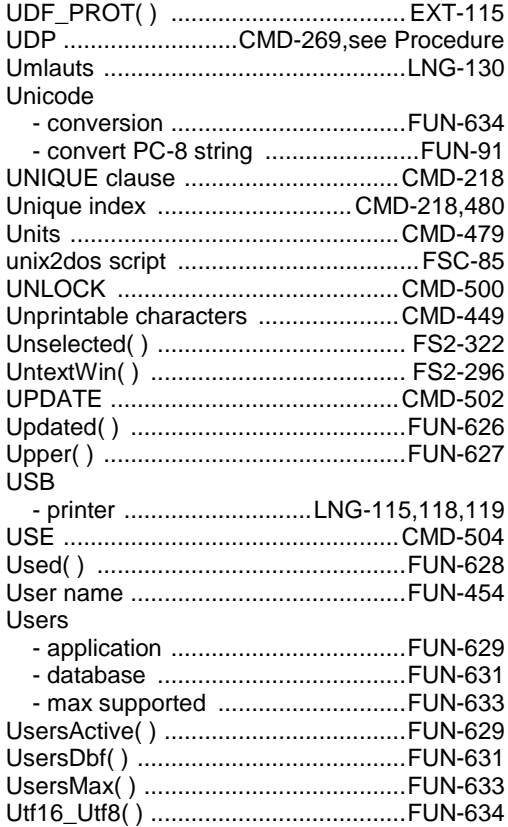

#### *V*

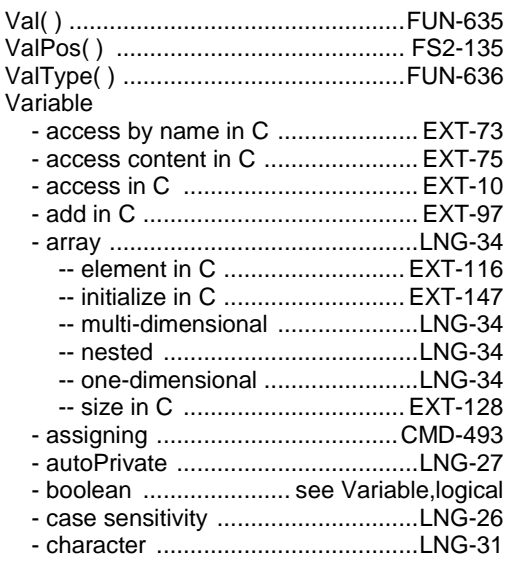

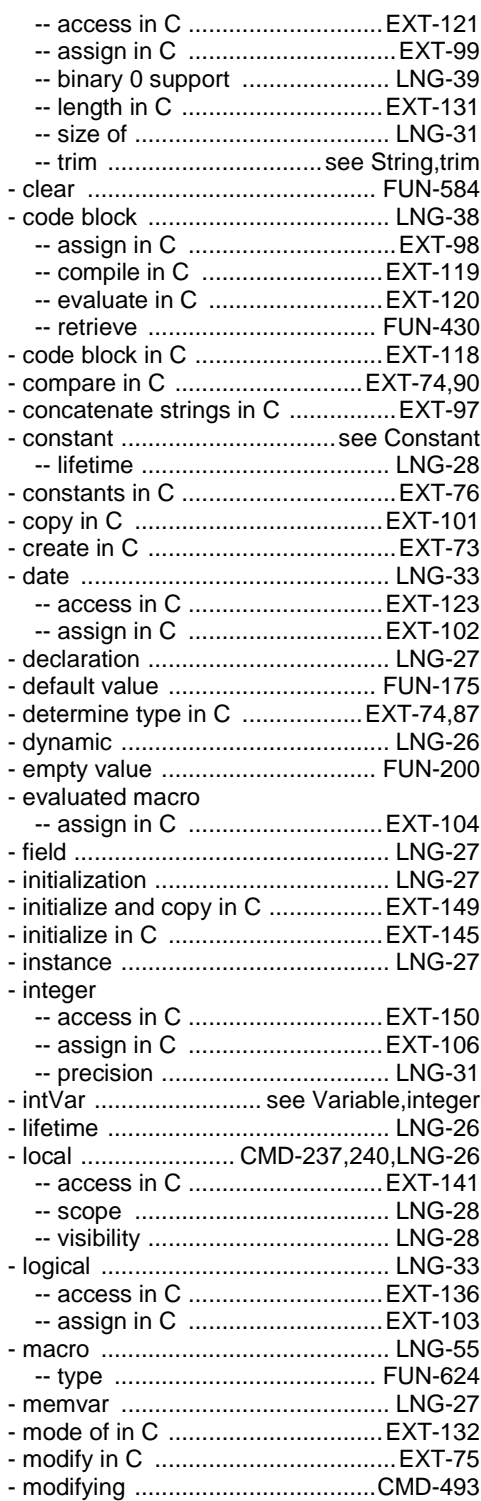

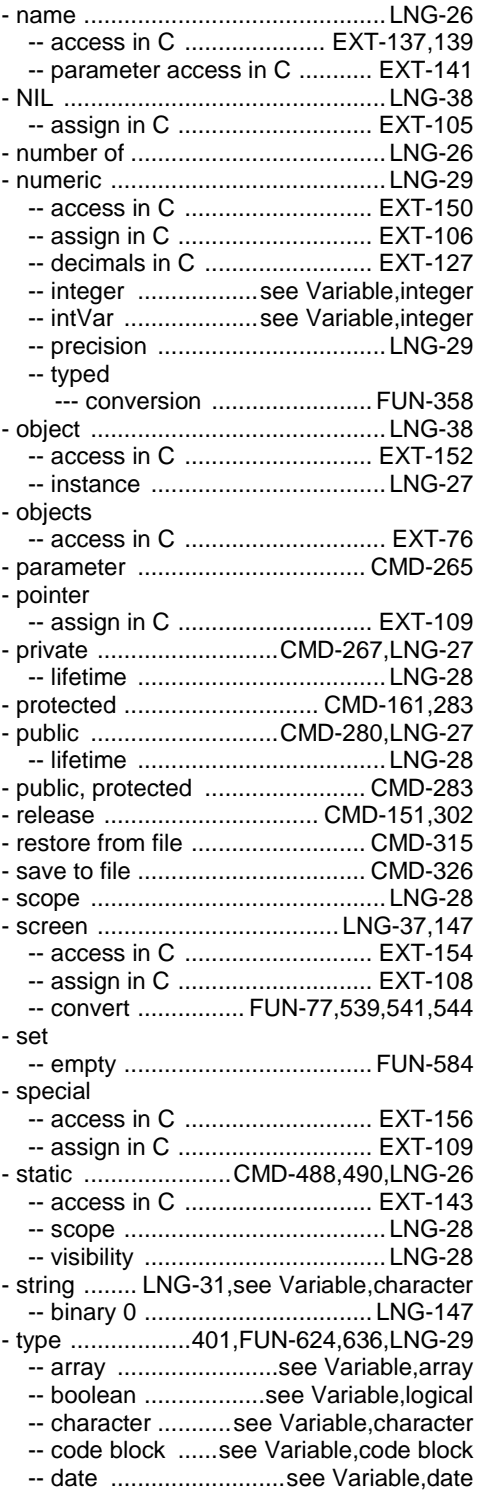

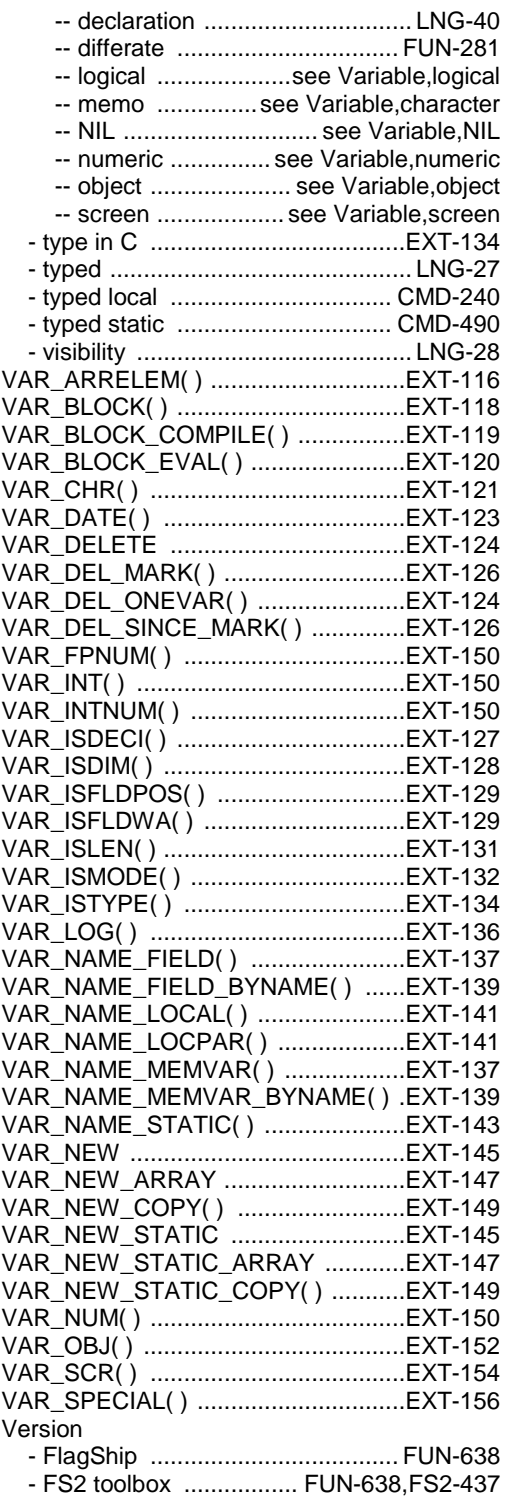

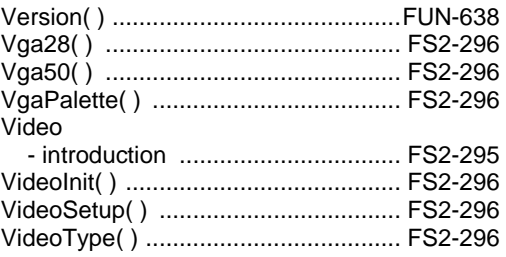

#### *W*

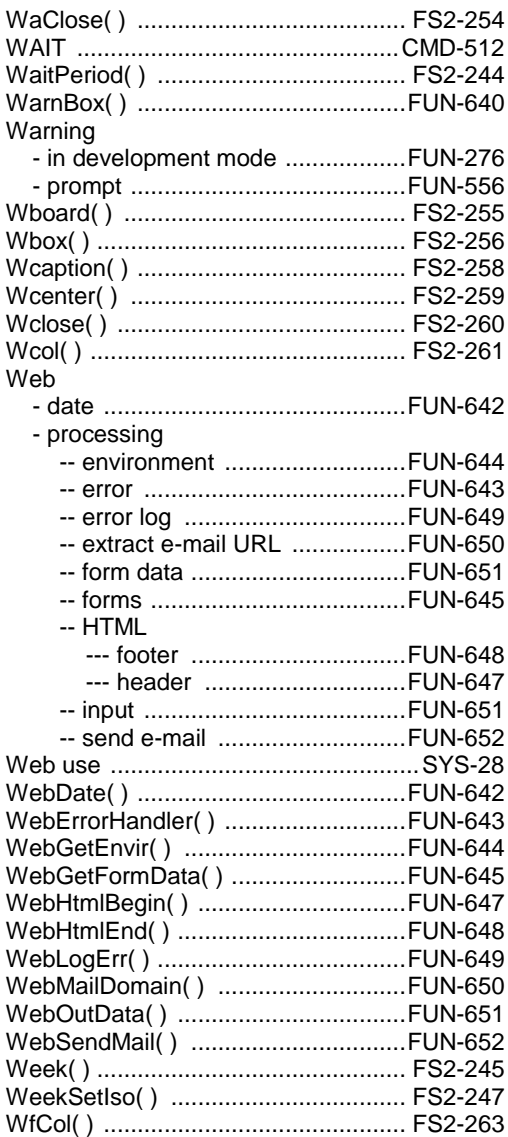

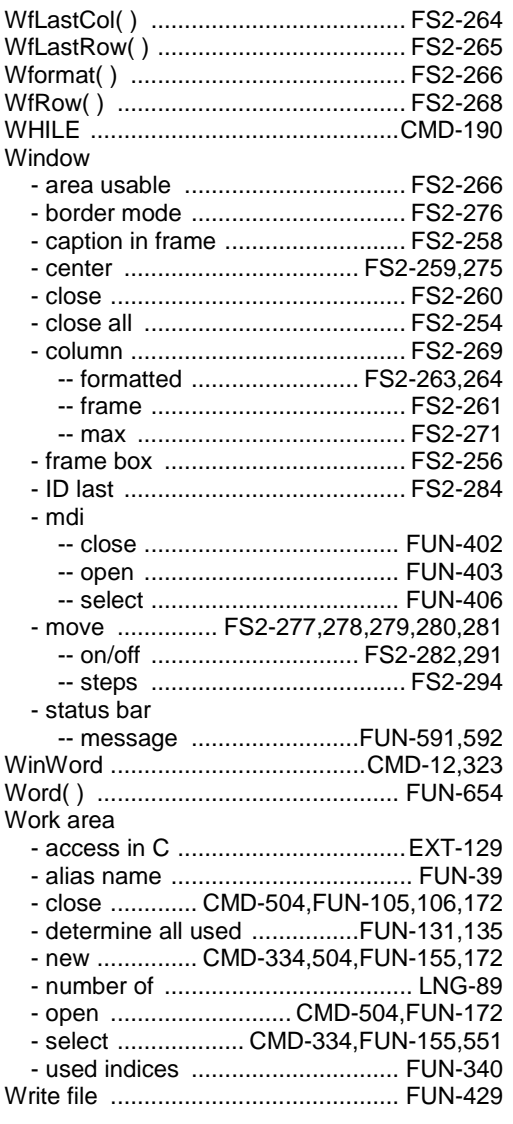

# $\overline{x}$

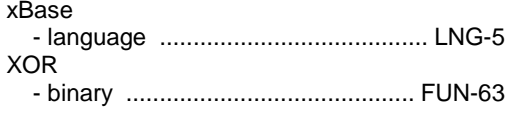

#### $\overline{Y}$

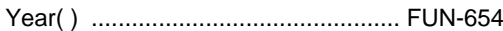

# $\overline{z}$

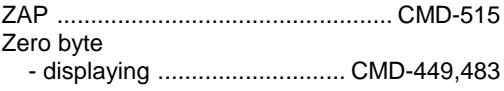

 $\overline{\phantom{0}}$ 

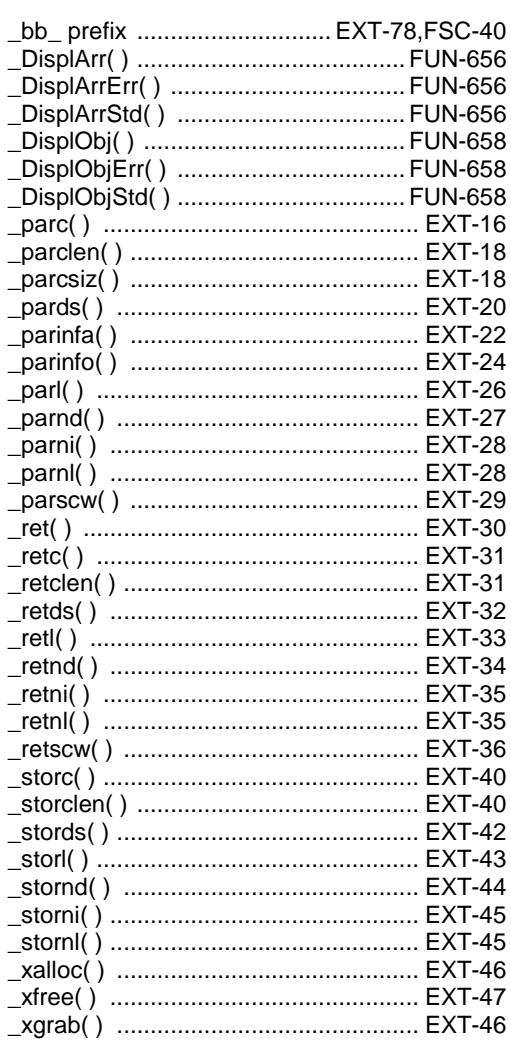

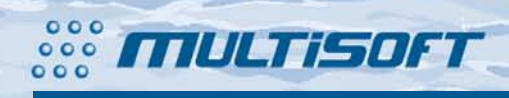

multisoft Datentechnik **Schönaustr. 7** D-84036 Landshut

http://www.fship.com sales@multisoft.de support@flagship.de